# **Universidad Miguel Hernández de Elche Facultad de Ciencias Sociales y Jurídicas de Elche Titulación de Periodismo**

**Trabajo Fin de Grado**

**Curso Académico 2022-2023**

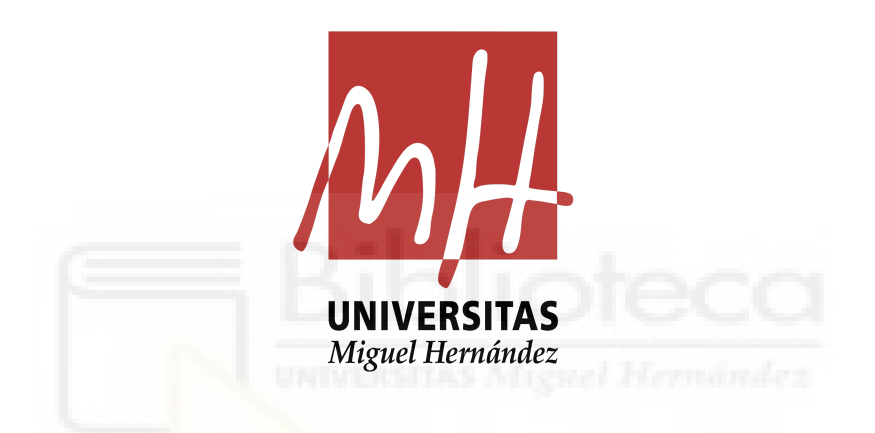

## *Plan de comunicación y redes sociales del MUDIC Jesús Carnicer*

Social Media plan off the MUDIC Jesús Carnicer

Estudiante: Miguel Ángel García Hernández

Tutora: Alicia de Lara González

## **ÍNDICE**

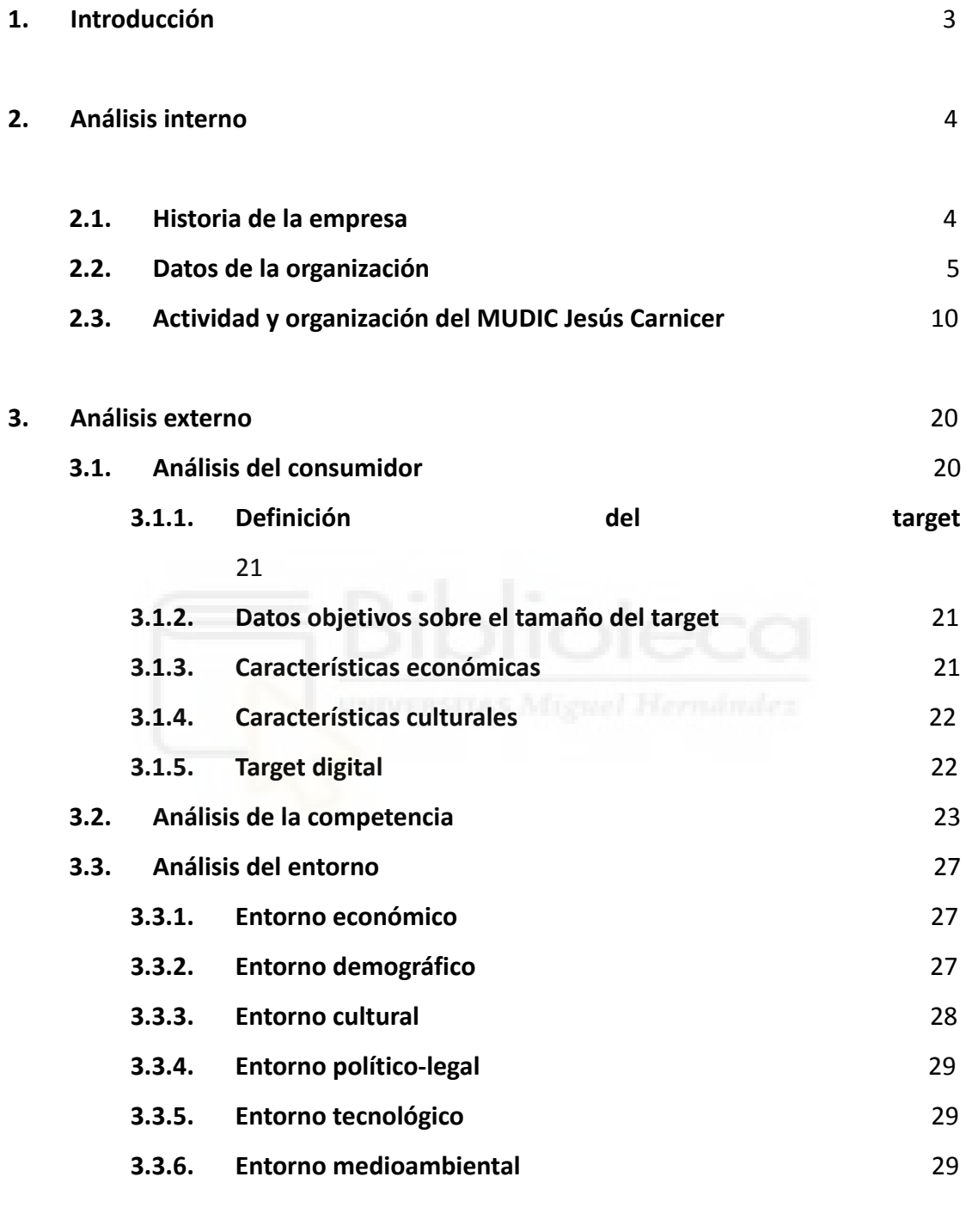

### **4. Análisis DAFO** 30

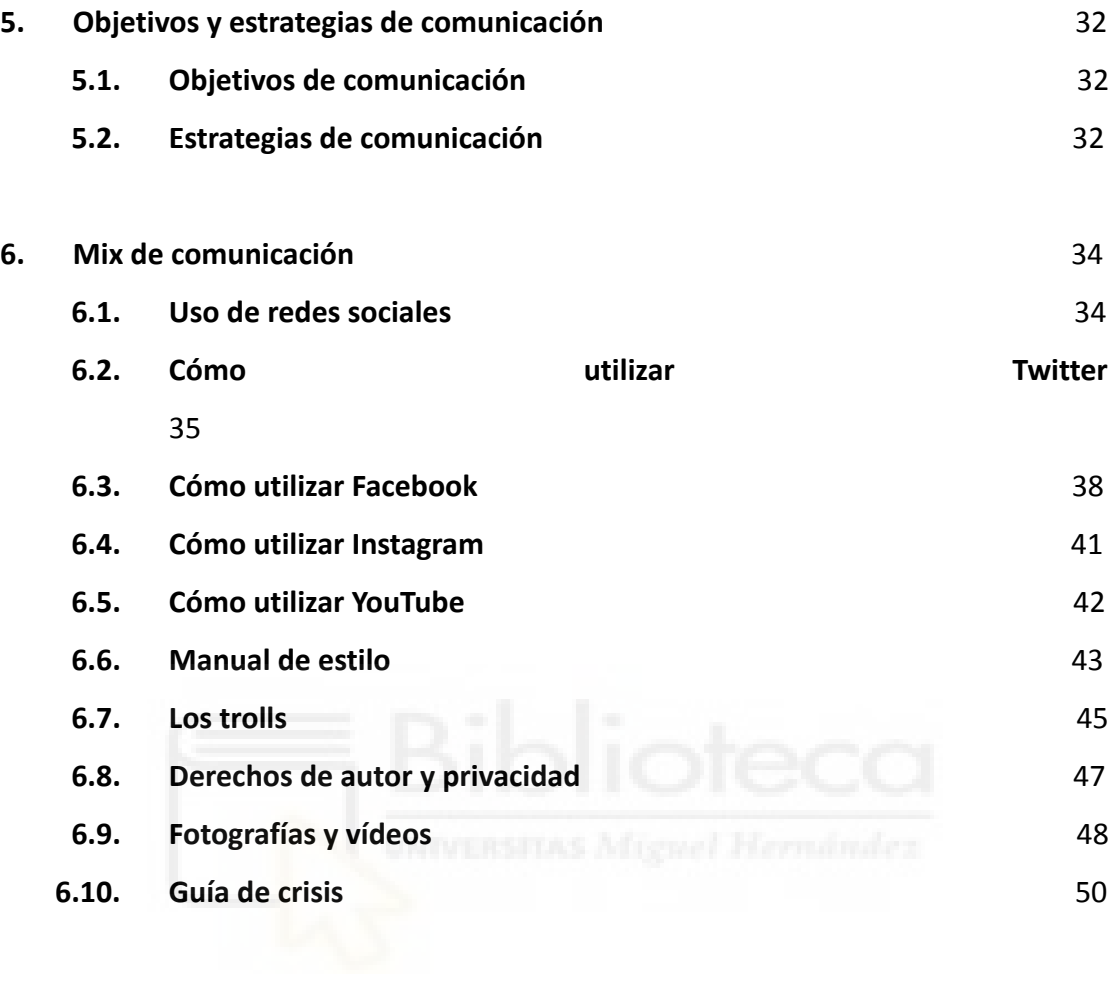

## **7. Bibliografía** 54

#### **1. Introducción**

En este trabajo de fin de grado se presenta un plan de comunicación para el MUDIC Jesús Carnicer VBS-CV, en el que se plantea una serie de acciones que creemos necesarias para complementar y mejorar la comunicación que actualmente desarrolla el museo.

La elección de este tema como objeto de mi Trabajo de Fin de Grado (TFG) se justifica debido a lo importante que es la ciencia en estos tiempos, como bien ha quedado demostrado durante la pandemia provocada por el virus SARS-CoV-2. Esta pandemia provocó una crísis mundial consiguiendo que toda la comunidad científica trabajara en un mismo proyecto. Lo que ocasionó, que en un muy poco tiempo, se lograra una vacunas capaz de paliar los estragos que estaba provocando este virus. Este trabajo también justifica debido a que, tras haber estado de prácticas en el centro, pude observar que las acciones de comunicación que se llevaban a cabo en el museo no reflejaban el compromiso que el museo tiene con la sociedad y no se apreciaba la difusión del conocimiento, un aspecto fundamental de la filosofía del museo.

El objetivo de este trabajo de fin de grado será plantear un plan de comunicación que enfatice contenidos relacionados con la difusión de la ciencia y con las actividades que el museo realiza.

Para conseguir este objetivo, el presente TFG se estructura de la siguiente forma: en primer lugar se desarrolla un análisis interno de la compañía donde se muestran sus inicios, algunos datos relativos a la organización y que se completa con un análisis externo del consumidor, la competencia y el entorno. Más tarde se presenta un análisis DAFO en el que se especifican las principales debilidades y amenazas y donde también se especificarán las fortalezas y oportunidades con las que cuenta el museo. A continuación del análisis DAFO, se plantearán unos objetivos de comunicación y una estrategia, que a través de diversas acciones de comunicación, nos servirá para conseguir dichos objetivos. Finalmente, este TFG concluye con una bibliografía que recoge el material consultado.

#### **2. Análisis interno**

En este apartado analizaremos los aspectos internos principales de la empresa.

En primer lugar comentaremos brevemente la historia del MUDIC desde su inauguración hasta el día de hoy. Pasando como no, por su cambio de nombre a MUDIC Jesús Carnicer. Más tarde, veremos algunos datos internos de gran interés para, a continuación, explicar la actividad y la organización del museo.

#### **2.1. Historia de la empresa**

En marzo de 2007 un grupo de profesores de Ciencias de Secundaria y Universidad de la Vega Baja del Segura fundaron la Asociación de Profesores de Ciencias "Hypatia de Alejandría", la mayoría de ellos realizaban actividades de divulgación científica, y asociándose aumentarían su eficacia en esta tarea, por lo que desde el principio se plantearon dotar a la comarca de una estructura permanente de divulgación científica. Un convenio con la UMH y una subvención de la Fundación Española para la Ciencia y la Tecnología (FECYT) permitieron comenzar con la tarea de poner en marcha un museo para la comarca.

Se establecieron seis áreas de trabajo: Matemáticas, Física, Química, Biología, Geología y Tecnología, con un coordinador al frente de cada área, y se comenzó a diseñar y construir módulos de experiencias para el museo.

Al principio de 2008, el Ayuntamiento de Orihuela se sumó al proyecto. El convenio sería de la UMH, de la Asociación y del Ayuntamiento de Orihuela. El museo pasó a ser de titularidad municipal, quedó ubicado en el campus de Desamparados de la UMH y también pasó a ser gestionado por la Asociación.

El 25 de noviembre de 2008 el premio nobel de Física de 2006, Dr George Smoot, inauguraba el Museo en un acto solemne al que asistieron la mayoría de socios de la Asociación, representantes del Ayuntamiento y la Universidad con la alcaldesa y el rector al frente, además de numeroso público. La lección inaugural fue impartida por el catedrático de Física de la Universidad de Murcia y divulgador científico D. Rafael García Molina.

El Museo Didáctico e Interactivo de Ciencias de la Vega Baja del Segura fue gestionado hasta diciembre de 2011 por la Asociación de Profesores de Ciencia "Hypatia de Alejandría", tal y como se establecía en el convenio que las tres instituciones habían firmado.

El 22 de diciembre de 2011 se constituye la Fundación Museo didáctico e Interactivo de ciencias de la Vega Baja del Segura de la Comunidad Valenciana (MUDIC-VBS-CV) para gestionar el Museo del mismo nombre y divulgar la cultura científica en esta comarca. En la fundación participan la UMH, el Ayuntamiento de Orihuela y la Asociación de Profesores de Ciencia "Hypatia de Alejandría". El Patronato de la Fundación está integrado por el Alcalde de Orihuela, el Rector de la UMH y el Presidente de la A.P.C "Hypatia de Alejandría".

El 19 de enero de 2023, el Premio Nobel de Química de 1981, Roald Hoffmann, durante su visita a las instalaciones del museo y de la universidad inauguró el nuevo nombre del MUDIC, que desde ese momento, y aprovechando con el aniversario del museo, pasaría a llamarse **MUDIC Jesús Carnicer**, en homenaje al pionero de la divulgación científica y precursor de la idea de unas instalaciones para divulgar ciencia en la comarca de la Vega Baja.

Jesús Carnicer, además de catedrático de instituto en el área de Física y Química y profesor asociado de la Universidad Miguel Hernández, fue uno de los fundadores, y una piedra fundamental del MUDIC. Todo un apasionado de la divulgación científica que junto con otros compañeros de la Asociación Hypatia de Alejandría puso en marcha el museo que en la actualidad lleva su nombre.

#### **2.2. Datos de la organización**

En este apartado pasamos a analizar algunos de los datos cuantitativos más relevantes del museo, relativos a su actividad.

A pesar de la gran tragedia que supuso la crisis del Covid-19, que obligó a cerrar por completo la actividad presencial en el museo y dejarlo sin su sello de identidad, una vez recuperada la normalidad, el museo no tardó en recuperar el número habitual de visitas que tenía antes de la pandemia. Con la novedad de que desde 2020, el museo cuenta con un programa para organizar y contabilizar las visitas de cada día.

Desde el 2020, año en el que se puso en marcha este programa de gestión de reservas, observamos cómo las visitas no han hecho más que aumentar

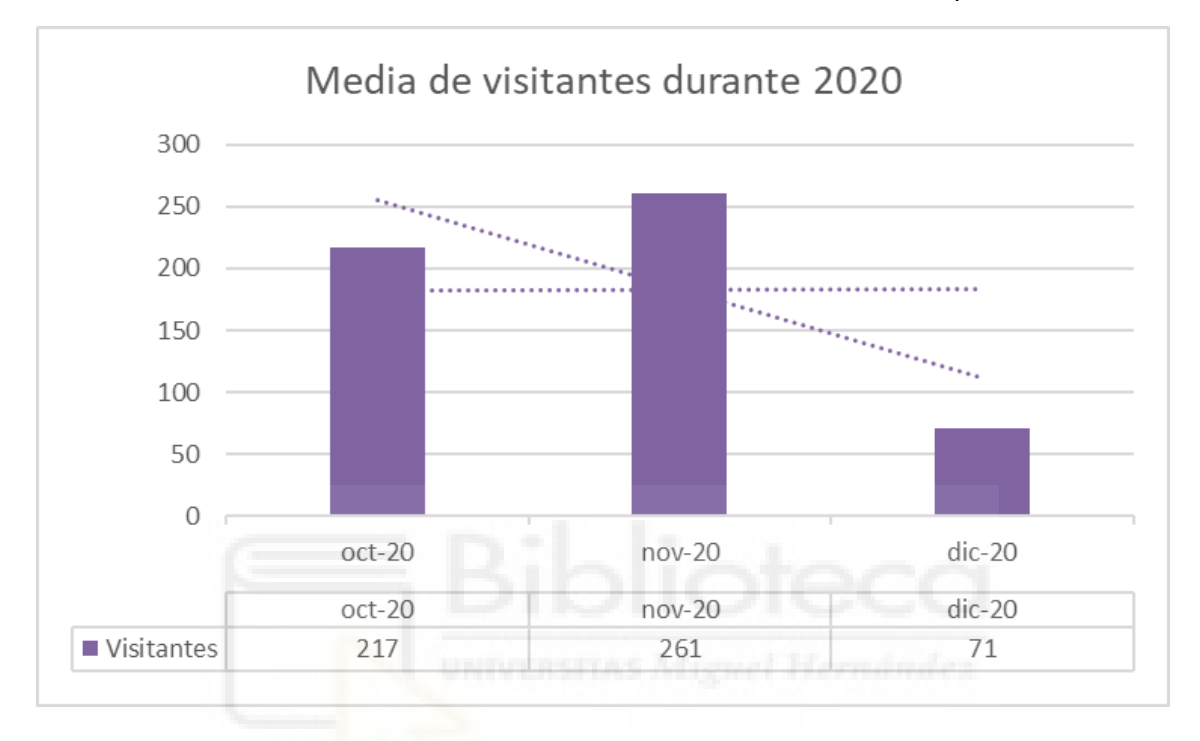

Gráfico que muestra la media de visitantes durante 2020. Fuente: Propia

Durante este año las visitas se contabilizaban a mano hasta octubre. Podemos observar como en diciembre, a raíz de la pandemia, bajaron abruptamente las reservas para cesar toda la actividad del museo hasta dentro de un año.

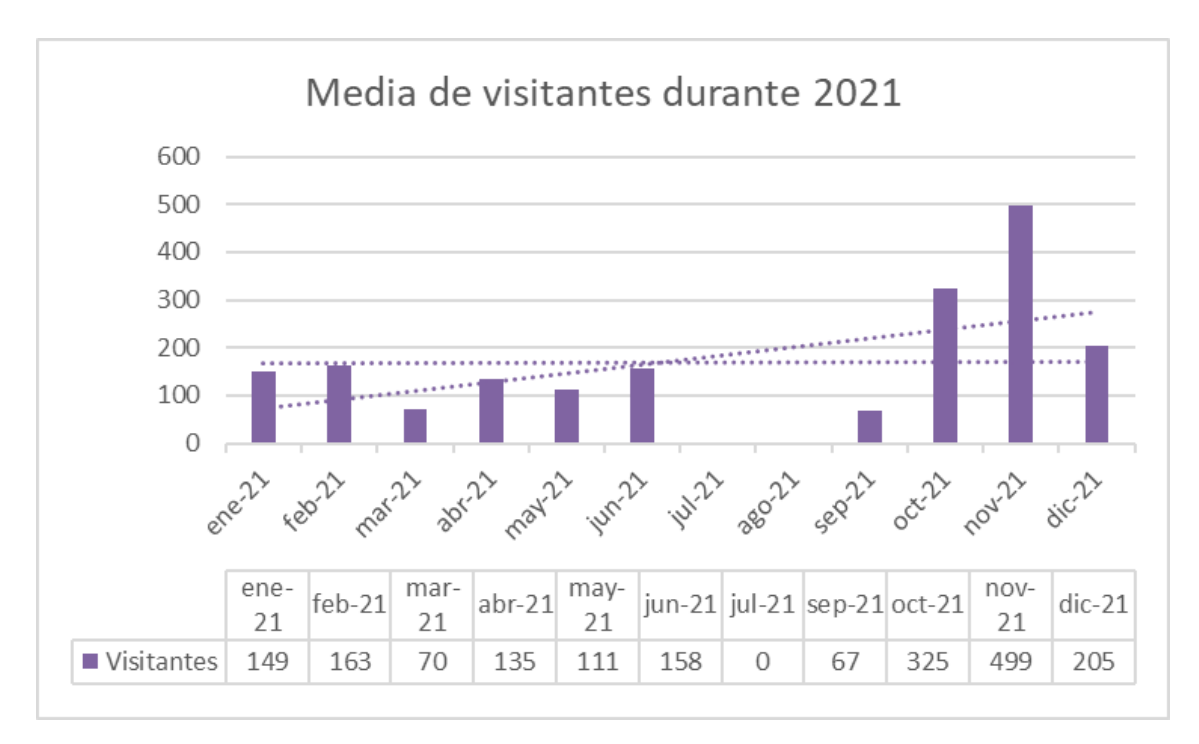

Gráfico que muestra la media de visitantes durante 2021. Fuente: Propia

Durante el 2021 el museo vivió, al igual que muchos otros organismos, una realidad dual donde apenas estaba permitido recibir visitas y todas eran a través de grupos burbuja. Durante este año, además de que los alumnos visitaran el museo, era el museo el que, a través de sus monitores, visitaba los colegios e institutos llevando los talleres del MUDIC Jesús Carnicer a las aulas cuando los alumnos no podían venir al museo.

No obstante, aunque al principio de año no estaba permitido llenar las aulas con muchos alumnos podemos observar una tendencia ascendente en las visitas al museo durante el 2021.

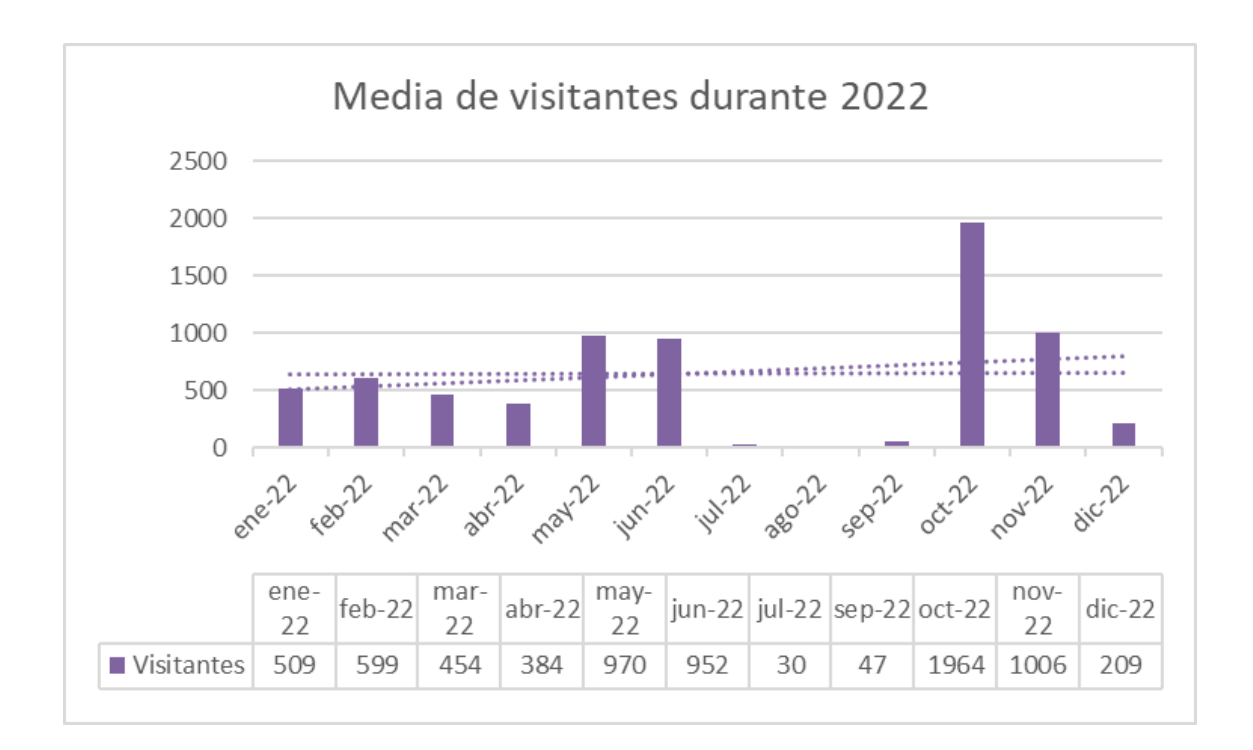

Gráfico que muestra la media de visitantes durante 2022. Fuente: Propia

Durante el primer año de "normalidad" después de la pandemia el museo seguía con su estrategia de recibir visitas en el museo y seguir llevando los diferentes módulos y talleres a las aulas. Durante este año, al relajarse aún más las restricciones, vemos como aumenta considerablemente el número de visitantes por mes. También observamos que en el inicio del nuevo curso (octubre) se disparan las reservas al museo al no seguir con la estrategia de llevar los módulos y talleres a las aulas para centrarse en la actividad tradicional del museo.

Durante este año también vemos una tendencia ascendente en el número de visitas.

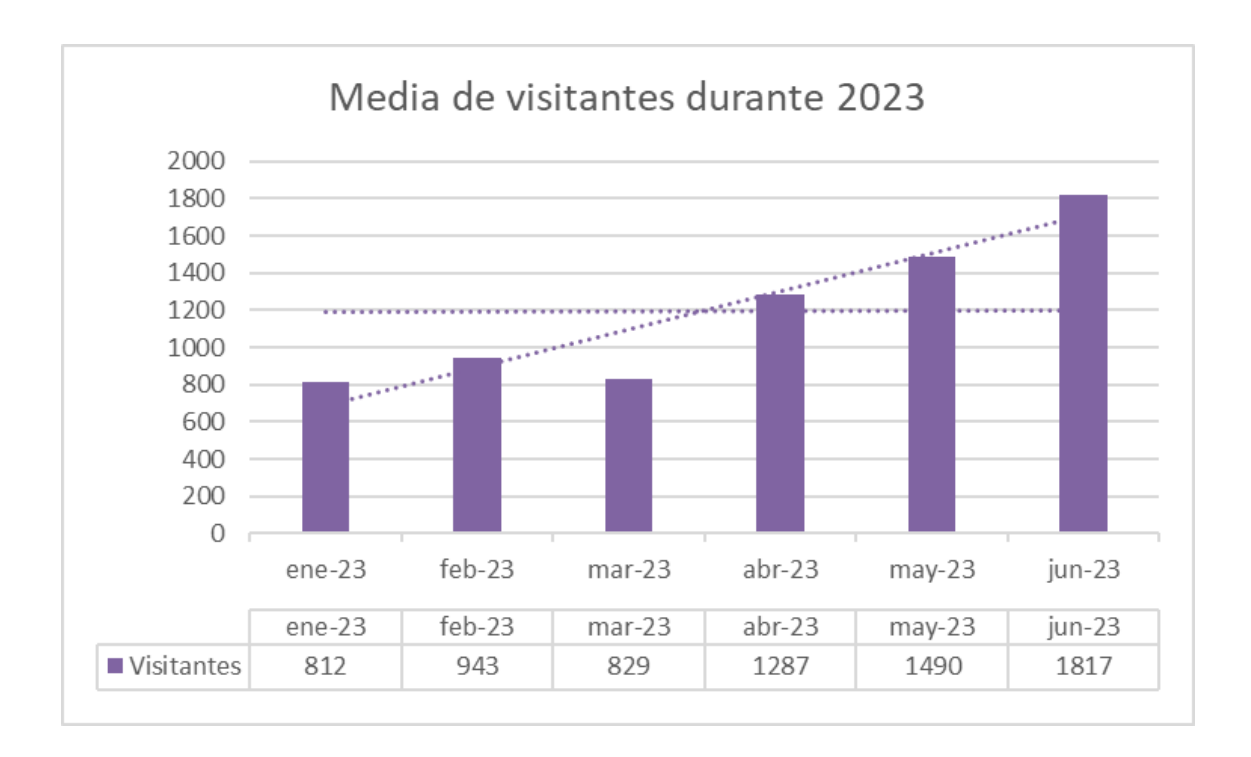

Gráfico que muestra la media de visitantes durante 2023. Fuente: Propia

En lo que llevamos de año, el museo ha conseguido un nuevo récord de visitas desde que acabara la pandemia. Sin ningún tipo de restricción y con talleres renovados el MUDIC Jesús Carnicer se encuentra en una de sus mejores formas a nivel educativo tal y como demuestran los datos de asistentes.

Durante este año, observamos la mayor tendencia ascendente de estos últimos años.

#### **2.3. Actividad y organización del MUDIC Jesús Carnicer**

El MUDIC Jesús Carnicer es un museo didáctico e interactivo de ciencias especializado en la divulgación científica a través de diversos talleres, exposiciones y módulos ubicados en sus instalaciones. Dichos módulos se estructuran en 7 salas:

1) **Sala Charles Darwin:** En esta sala los visitantes pueden pesarse como si fueran astronautas, disparar un cañón de etanol, volar delante de un espejo, realizar reacciones químicas sencillas y sorprendentes, especular con la bola que llegará antes a la meta por la cicloide o en línea recta, realizar puzles del Teorema de Pitágoras o de las capas de la Tierra.

También podrán comprobar que la Tierra gira sobre su eje y la dificultad para apartar a las cosas que giran del plano de giro, hacerse cargo de la importancia de adoptar las mismas unidades de medida y medir la temperatura y la presión de la sala tal y como lo habrían hecho Galileo y Torricelli casi quinientos años antes

Para terminar subirán a un ascensor que no sirve para bajar o subir, pero sí para comprobar la Teoría de la Relatividad.

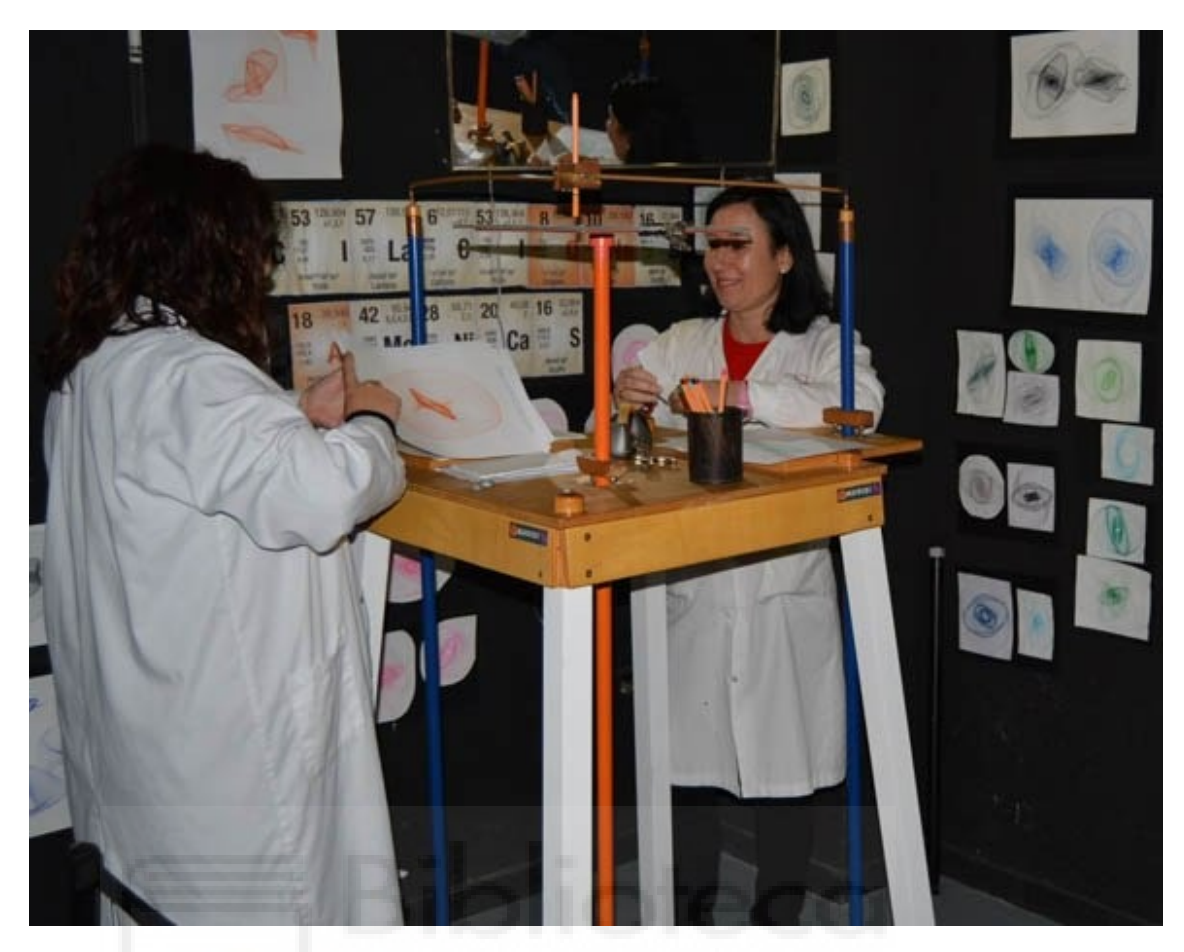

Armonógrafo situado en la sala Charles Darwin. Fuente: Web

2) **Sala Maria Sklodowska:** En esta sala los visitantes, guiados por un monitor, pueden jugar al billar en una mesa elíptica y observar como las bolas se distribuyen en una figura parecida a una campana en el aparato de Galton.

Conocer los secretos de la producción de electricidad mediante los generadores electromagnéticos que pueden mover los coches de un scalextric o generar música mediante el Theremin.

Pueden manejar varios robots, llegando a programarlos para que realicen las acciones que deseen. Pueden conocer los principios del cálculo mediante instrumentos mecánicos y antiguos anteriores a las calculadoras electrónicas.

Manejar maquetas para entender mejor las diferentes partes del cuerpo humano y su evolución a nivel celular y de órganos y mediante microscopios observar diferentes preparaciones y un hormiguero en plena actividad.

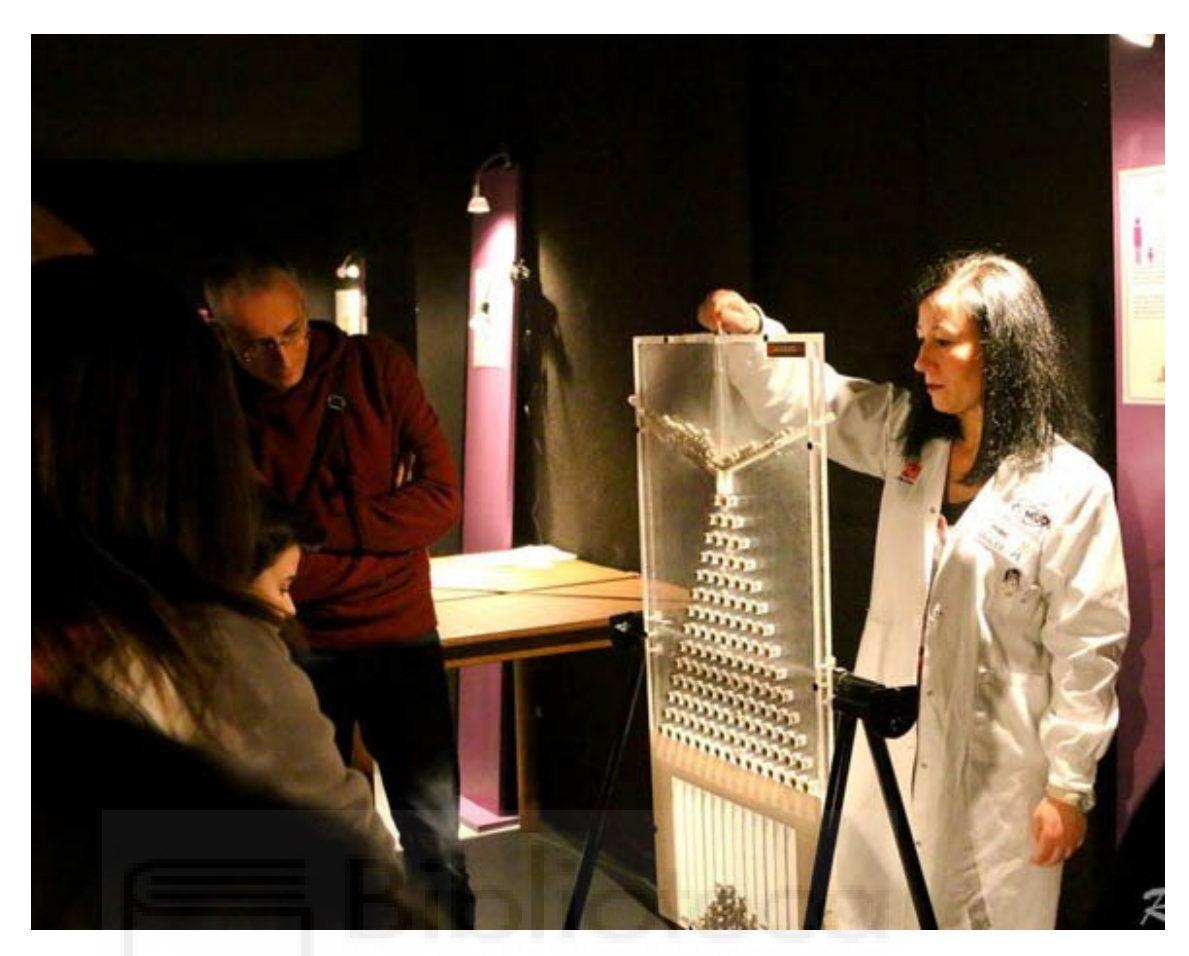

Demostración de la distribución normal en una serie de sucesos. Fuente: Web

3) **Sala Isaac Newton:** Esta sala está dedicada a la luz, es la única sala temática del museo, fue inaugurada en 2015 año internacional de la luz.

En ella los visitantes se meterán dentro de una cámara fotográfica y comprenderán cómo se realizaban las fotografías en el siglo XX.

Realizarán varios experimentos de reflexión, refracción y fosforescencia con LASER. Verán la composición y medirán la longitud de onda de diferentes colores de muchas luces y entenderán la visión en general y la visión del color en particular.

Jugarán con la luz polarizada, los electrones que pasan por su cuerpo y verán imágenes sorprendentes gracias a los espejos, hasta conseguir dejar sin cuerpo a un compañero o compañera.

Entenderán la explicación del efecto fotoeléctrico que nos proporcionó Einstein y conocerán cómo se descubrió el infrarrojo.

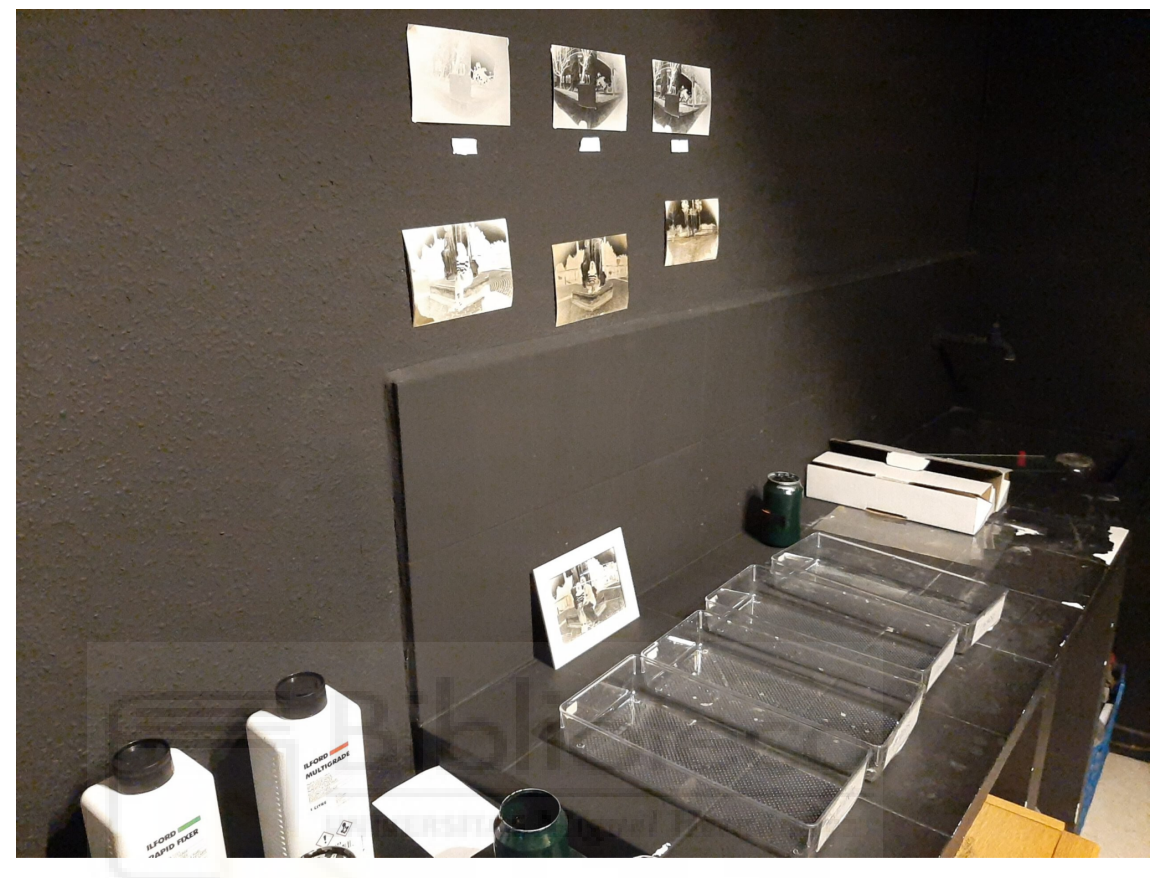

Muestras de cómo se revelaban las primeras fotografías. Fuente: Web

4) **Sala taller Albert Einstein**: Aulas donde las divulgadoras y divulgadores del museo imparten los talleres científicos.

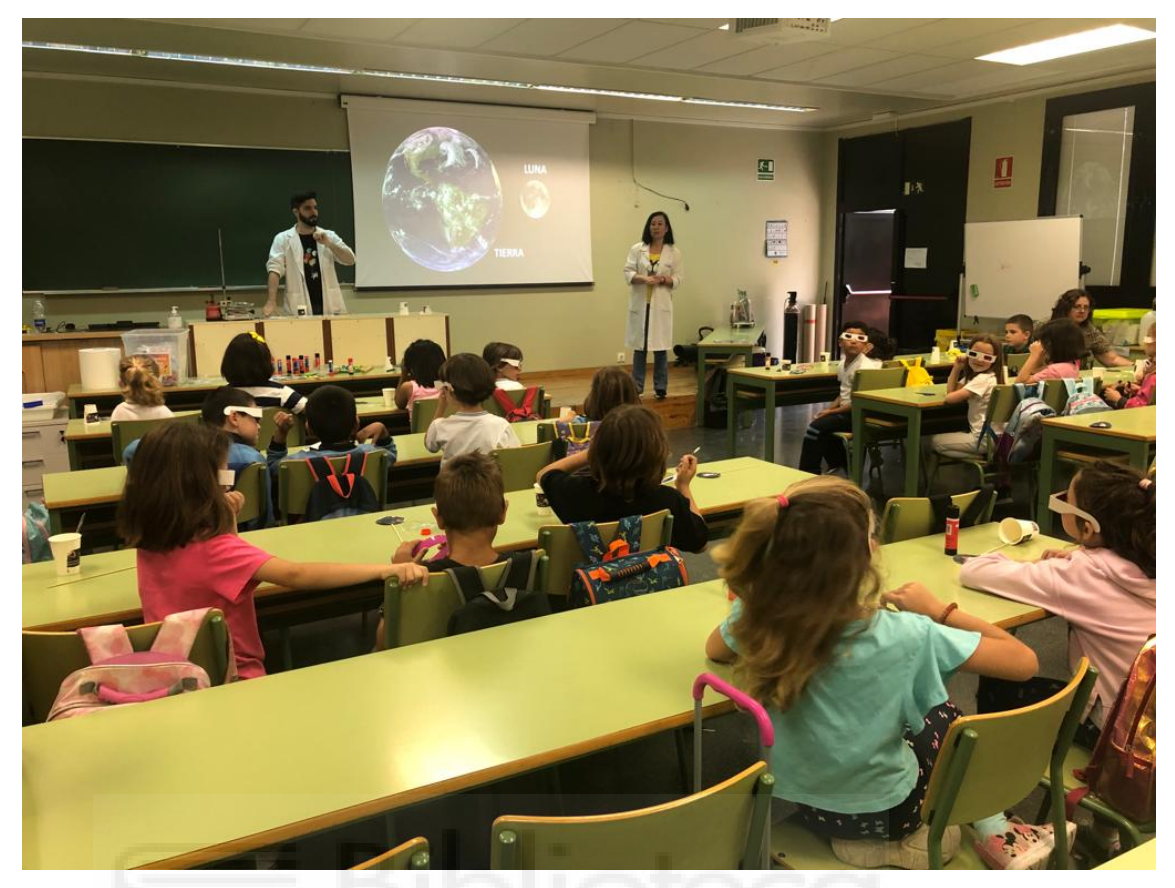

Alumnos y alumnas recibiendo un taller sobre Astronomía en la sala Albert Einstein. Fuente: Propia

5) **Jardín científico:** Zona exterior en la que poder experimentar con el sol y donde los visitantes podrán aprender cómo calcular la hora con la sombra que proyecta el sol, crear energía a través de la luz solar, y usar el calor concentrado en un punto para cocinar.

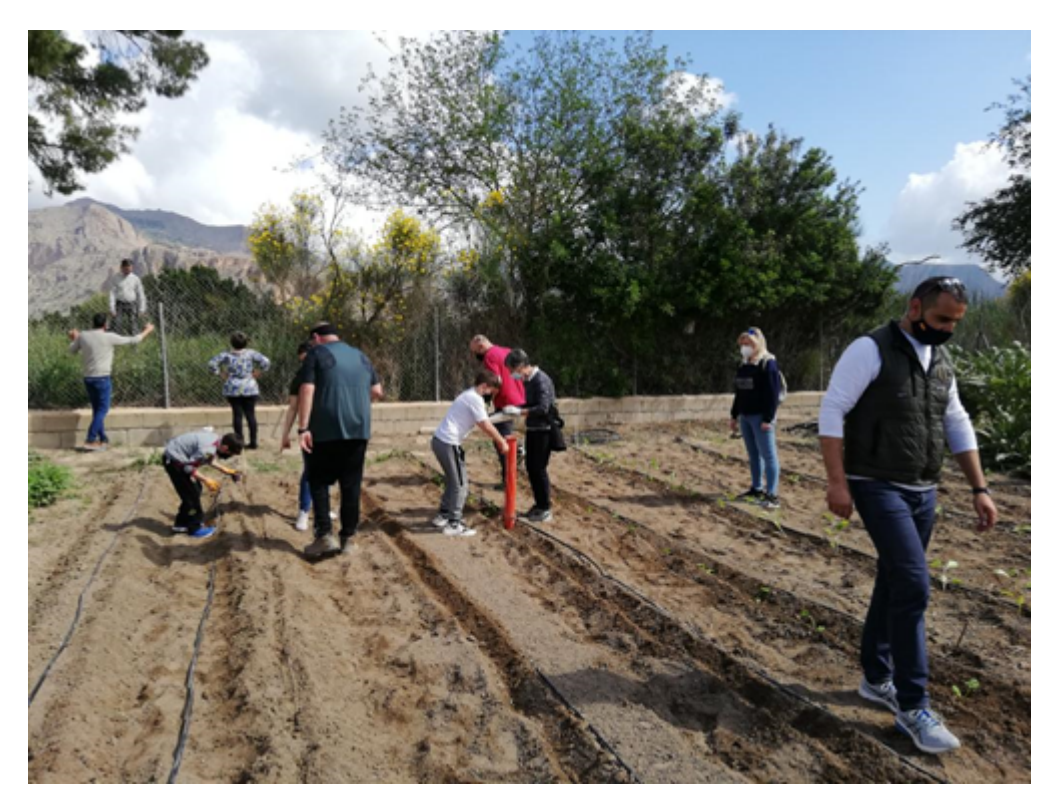

Padres e hijos durante el taller de Cultivos de Temporada. Fuente: Web

6) **Planetario Henrietta Swan Leavit:** Los visitantes que entran en nuestro planetario pueden disfrutar de una sesión de media hora que forma parte del taller de astronomía del MUDIC-VBS-CV.

En esta sesión se visualizan las constelaciones de las diferentes estaciones del año y el recorrido de los planetas vistos desde la Tierra.

Esta visualización les permite completar el taller con una maqueta a escala del sistema solar en la que pueden manipular los planetas y colocarlos en las diferentes posiciones desde el sistema de referencia Tierra o el sistema de referencia Sol.

Cuando el tiempo lo permite el taller se completa con la visión del Sol con el telescopio solar del MUDIC-VBS-CV.

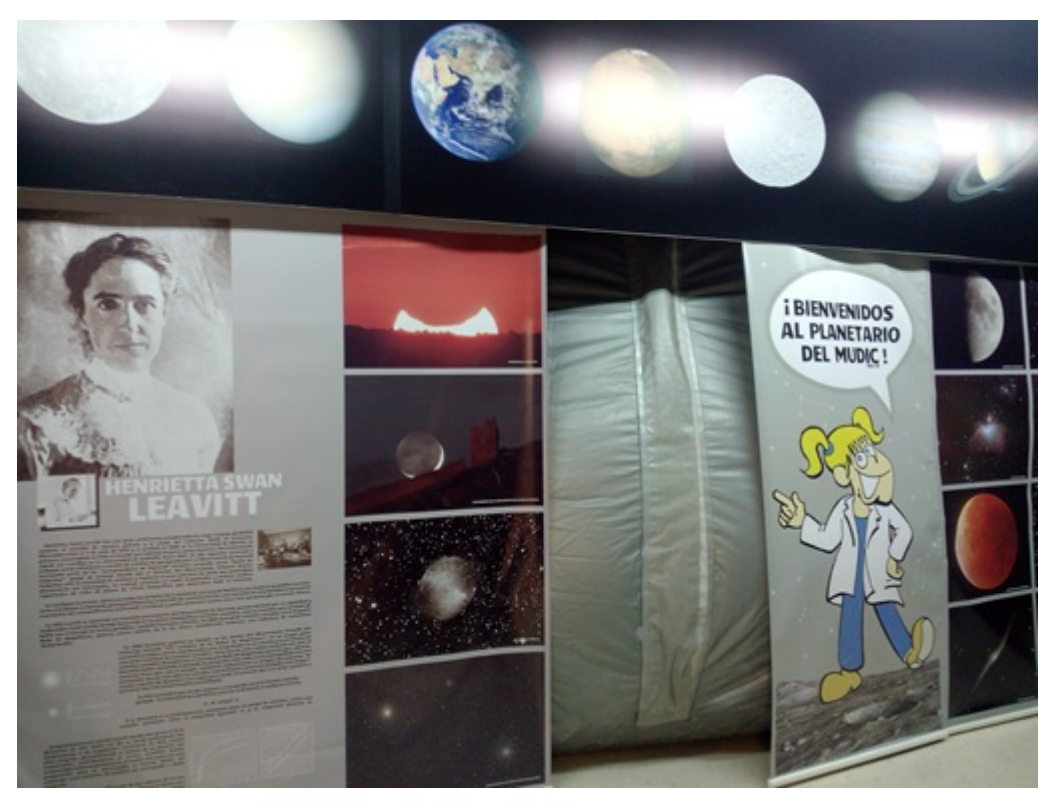

Entrada del planetario. Fuente: Web

7) **Huerto Norman Bourlaug:** En el huerto del MUDIC-VBS-CV los visitantes conocen la época de cada cultivo según los climas, las técnicas de siembra y recolección de los mismos, así como las labores agrícolas necesarias para obtener los productos y las técnicas de riego antiguas y modernas.

La visita no termina sin una referencia profunda a la influencia del cambio climático y la necesidad de preservar la biodiversidad. El huerto está dedicado a Norman Borlaug, el único ingeniero agrícola galardonado con un premio Nobel.

Y las exposiciones se estructuran en tres:

1) **La Física de nuestros días:** La Física de nuestros días es una exposición dedicada a la evolución del universo. A través de carteles explicativos el alumnado aprende sobre el Big Bang, el origen de la materia y la antimateria y los avances de la física en nuestros días. El Centro Nacional de Física de Partículas, Astropartículas y Nuclear (CPAN) ha creado estos pósteres.

Esta actividad se realiza en el Jardín Científico del MUDIC Jesús Carnicer VBS-CV.

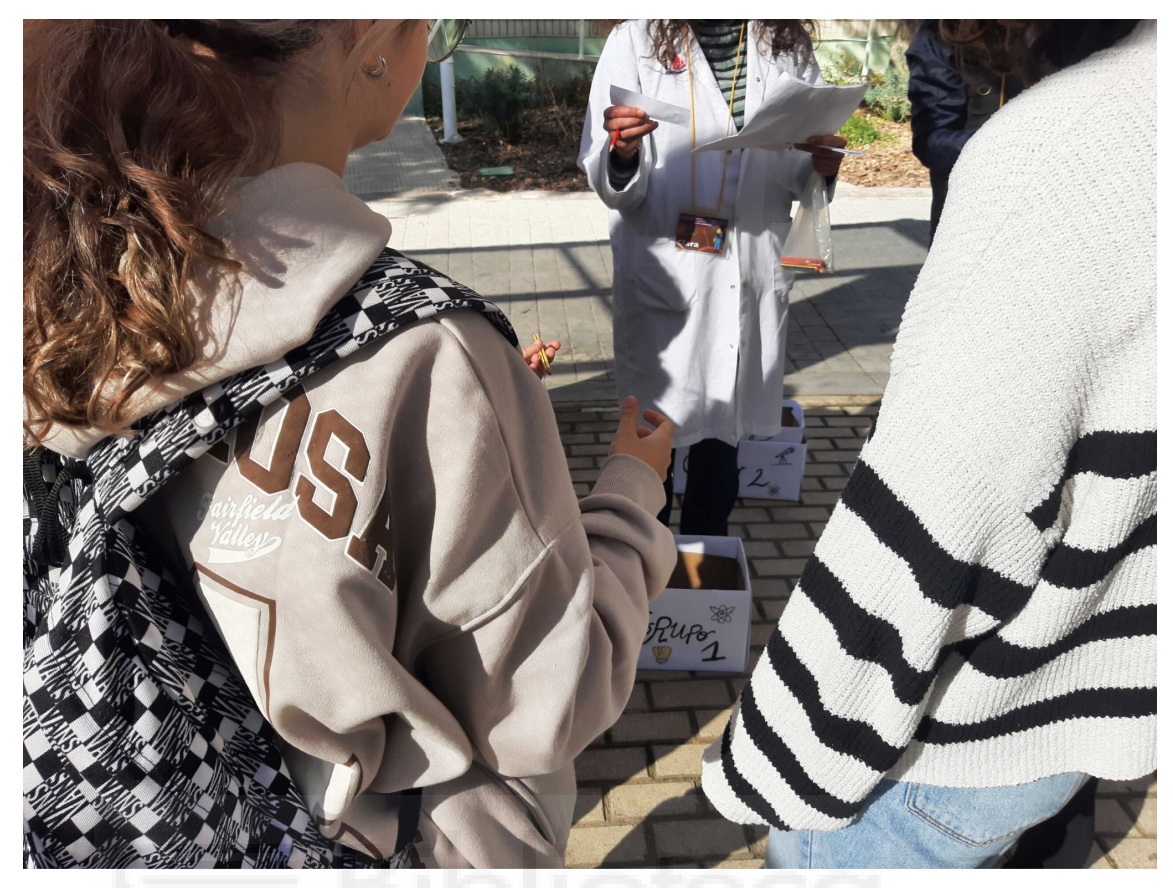

Alumnos recibiendo las instrucciones de la yincana La Física de Nuestros Días. Fuente: Propia

2) **Rostros del Mediterráneo:** Descubre a algunas científicas en activo con la exposición Rostros del Mediterráneo. Se trata de una colección de casi 30 biografías de investigadoras conectadas por el Mare Nostrum.

El estudiantado puede conocer a mujeres como Ornela Bardhi, informática de Albania; Rashika El Ridi, inmunóloga de Egipto; Pascale Cossart, bacterióloga de Francia; María Blasco, bióloga de España, Najat A. Saliba, química de Líbano y Lubna Tahtamouni, bióloga de Jordania.

Esta actividad ha formado parte del proyecto europeo la Noche Mediterránea de las Investigadoras (MEDNIGHT) y se hace en el interior del museo

![](_page_18_Picture_0.jpeg)

Alumna completando la yincana Rostros Del Mediterráneo. Fuente: Propia

3):**Explorando el Cosmos:** Explorando el Cosmos despierta el interés por la astronomía. Esta exposición se basa en una serie de fichas sobre el universo que el alumnado puede escanear con móviles o tablets y ver las imágenes en realidad aumentada. El proyecto Sal a ver las estrellas ha desarrollado esta actividad que se realiza en el interior del museo.

![](_page_19_Picture_0.jpeg)

Alumno completando la yincana Explorando el Cosmos. Fuente: Propia

#### **Etiquetado NaviLens**

Tanto el jardín botánico, como algunos módulos de las diferentes salas cuentan con etiquetado NaviLens. Lo que permite que las personas con dificultades visuales puedan seguir la visita del museo de una forma mucho más adaptada a sus condiciones. Además, el museo cuenta con una rampa y un montacargas que hacen accesibles todas las salas de las que se compone el museo.

![](_page_20_Picture_0.jpeg)

Una parte del jardín botánico con etiquetado NaviLens. Fuente: Propia

#### **3. Análisis Externo**

#### **3.1. Análisis del consumidor**

El MUDIC Jesús Carnicer es un museo didáctico e interactivo de ciencias cuyo objetivo principal es fomentar la curiosidad y el pensamiento crítico en la población, especialmente en la población más joven.

Para conseguir este objetivo, es necesario hacer una clasificación del tipo de público con el fin de conocer a quién debemos dirigirnos y ofrecer una comunicación dirigida a ese tipo de público.

Según el público que visita el MUDIC Jesús Carnicer podemos distinguir varios tipos de visitantes.

1. Visitantes en grupo mayores de 6 años. Realizan la visita en un grupo que ha sido creado previamente por el museo a través de una reserva. Dicho grupo, no superior a 20 visitantes por monitor, es guiado por el personal del museo por las diferentes salas que componen dicho museo.

- 2. Visitantes en solitario o en pareja mayores de 6 años. Realizan la visita sin necesidad de formar un grupo grande (aunque pueden formar parte del grupo que esté visitando en ese momento el museo). Al igual que las visitas en grupo, necesitan hacer una reserva y son guiados por el personal del museo por las diferentes salas que componen dicho museo.
- 3. Grupos escolares. Este tipo de visita es la más habitual en el museo durante la semana. Estos grupos están formados por alumnos de diferentes niveles de enseñanza reglada y que visitan el museo como parte de las actividades previstas en su formación a lo largo del curso escolar. Estas visitas las suelen contratar los profesores de los diferentes colegios e institutos y, al igual que el resto de visitas, consta de dos partes. Una primera parte donde se imparte uno de los talleres que oferte el museo en ese momento, y luego una visita guiada por las instalaciones del museo.

#### **3.1.1. Definición del target**

Tras haber estudiado los diferentes públicos observamos que nos debemos dirigir a un público de mediana edad (entre 35 y 60 años), con hijos, que busca planes alternativos y que está interesado en la ciencia y en la divulgación científica.

#### **3.1.2. Datos objetivos sobre el tamaño del target.**

Según los datos obtenidos del INE de 2019 en la Vega Baja, el 54% de la población tiene entre 25 y 64 años. Siendo la población de la Vega Baja de 355.257 habitantes esto nos deja con un público objetivo de 191.838 personas. Si indagamos un poco más observamos que de esas 191.838 personas 99.471 habitantes tienen entre 25 y 44 años mientras que los otros 92.366 habitantes tienen entre 45 y 65 años.

#### **3.1.3. Características Económicas**

Gran parte del target al que va dirigido se caracteriza por tener ingresos estables. Siendo en 2021, según el INE, el sueldo medio de los 24 a 34 años es de 1.960,49€ al mes. Mientras que en la franja de los 34 y 44 años el sueldo medio es de 2.331,37€ al mes.

#### **3.1.4. Características culturales**

Según el estudio "Entendiendo las generaciones: una revisión del concepto, clasificación y características distintivas de los baby boomers, X y millennials" la generación X, que abarca desde los 42 hasta los 58 años, se caracteriza por las siguientes características culturales.

**Independientes:** Es una generación que valora la autonomía y la libertad personal debido a que crecieron en un contexto social y económico en el que se promovió la idea de que cada individuo debía ser responsable de su propio éxito.

**Escépticos:** Esta generación tiende a ser más escéptica y crítica con la autoridad que las generaciones anteriores. Esto se debe a que crecieron en un contexto de cambio social y político, en el que se cuestionaron las estructuras tradicionales de poder y se promovió una mayor participación ciudadana.

**Gran poder de adaptabilidad:** Los integrantes de esta generación han tenido que adaptarse a grandes cambios tanto sociales, culturales y tecnológicos de una forma rápida y efectiva.

**Valoración del tiempo libre:** A diferencia de generaciones pasadas, la generación X se define por la preferencia de disfrutar de su tiempo libre y de sus relaciones personales en lugar de por carrera o trabajo.

**Multiculturales:** La generación X ha experimentado una mayor exposición a diferentes culturas que sus anteriores generaciones. Lo que ha provocado que sea una generación más inclusiva y tolerante hacia la diversidad cultural.

#### **3.1.5. Target Digital**

Nuestro target, adultos españoles entre 42 y 58 años, pertenecen a la llamada "Generación X". Una generación que podríamos considerar como "previa a la generación nativa digital". Es decir, vivieron la llegada de los CD`s, de los ordenadores portátiles, la llegada del Walkman y vivieron el fin de las cintas de casete y el de las cintas VHS. También vivieron la llegada de internet y la explosión de la burbuja de las puntocom, razón por la cual algunos miembros de esta generación se mostraba

22

contraría a utilizar estas tecnologías.

No necesitan estar conectados a internet todo el día para divertirse o vivir sus vidas. Sin embargo, están dispuestos a probar innovaciones tecnológicas que les faciliten su día a día. Esta generación estará influenciada por la nostalgia de los 80`s y la nostalgia de principios de los 90`s. Priorizan la tecnología y la innovación digital sobre lo analógico. En esta generación es muy habitual el uso de redes sociales como Facebook o Instagram, pasando incluso por Twitter.

La generación X está situada entre los baby boomers y los millennials, y comparte características con ambas generaciones. Siguen utilizando, especialmente en el lugar de trabajo, llamadas telefónicas y correos electrónicos como medio habitual de comunicación, frente al crecimiento de aplicaciones como Slack o Microsoft Teams. Para sus amigos y familiares, utilizan aplicaciones de mensajería instantánea como Whatsapp, Telegram o Facebook Messenger.

Para llegar a nuestro público, por lo tanto, es necesario saber de sus hábitos digitales. Como medio de difusión habitual hemos cogido tres de las redes sociales que más encajan con nuestro target.

- Facebook:
- Twitter
- Instagram

Siendo Facebook con 2.958 millones de usuarios a nivel mundial, según el informe "Ranking mundial de redes sociales por número de usuarios en 2023" de Rosa Fernández, la red social más utilizada por la Generación X.

#### **3.2. Análisis de la competencia**

El MUDIC Jesús Carnicer no es el único museo dedicado a la divulgación científica. Si bien es el único museo de la Vega Baja dedicado a la divulgación, hay otros museos a nivel nacional que pueden hacerle competencia. Sin embargo, no todos se comunican de manera habitual con su público.

#### **● Museo de ciencia y agua de Murcia**

Este museo, inaugurado en diciembre de 1996, tiene como objetivos fomentar la curiosidad y acercar al público los conocimientos científicos de una forma divertida y participativa.

Al igual que el MUDIC Jesús Carnicer, El Museo de ciencia y agua de Murcia cree que la divulgación científica es importante para la democracia de la sociedad y para la participación en la toma de decisiones.

También se caracteriza por su predisposición para colaborar con otras instituciones y asociaciones desde sus inicios.

Se comunican a través de las principales redes sociales: Twitter y Facebook. Aunque no son muy activos en redes sociales. También cuentan con un canal de YouTube y disponen de un formulario para suscribirse a su boletín de noticias.

![](_page_24_Picture_132.jpeg)

![](_page_24_Picture_133.jpeg)

#### **● Principia de Málaga**

El centro Principia de Málaga alberga el actual Museo de Ciencia de la ciudad y fue creado en 1994 por un grupo de profesores de secundaria de ciencias. El edificio fue construido en 1998 con fondos públicos y fue patrocinado por el Consorcio Centro de Ciencia Principia desde diciembre de 2003, integrado por la Consejería de Educación de la Junta de Andalucía, la Diputación Provincial de Málaga, la Fundación Bancaria Unicaja y la Asociación de profesores MECYT.

![](_page_25_Picture_154.jpeg)

![](_page_25_Picture_155.jpeg)

![](_page_25_Picture_156.jpeg)

#### **● Museo Paleontológico de Elche (MUPE)**

El Museo Paleontológico de Elche (MUPE), fue inaugurado en 2004 en el barrio del Raval (Elche). Cuenta con más de 1.200 fósiles y reconstrucciones expuestas a lo largo de sus tres salas que permiten realizar un completo recorrido por la apasionante historia de la vida en nuestro planeta.

El museo consta de dos plantas: una inferior dedicada a la paleontología en general, y una superior que profundiza en la historia geológica de la provincia de Alicante y zonas limítrofes.

![](_page_25_Picture_157.jpeg)

![](_page_26_Picture_157.jpeg)

#### **● Casa Museo Miguel Hernández**

En el rincón Hernandiano se encuentra la casa donde vivió el poeta Miguel Hernández con su familia. Nos la descubre su bonita fachada, pintada a la forma tradicional con zócalo gris, recercado de puertas y ventanas en ocre oscuro y pared en ocre claro.

En el interior el visitante puede rememorar momentos de la vida del poeta a través de sus estancias: la habitación de Miguel, la cocina, el patio con el cobertizo para las cabras y el huerto, en el que se encuentra la famosa Higuera que tantas veces le inspiró en sus primeros versos.

![](_page_26_Picture_158.jpeg)

#### **● Actividades de los ayuntamientos**

Aunque no podemos cuantificarlo, debemos tener en cuenta que los ayuntamientos a menudo crean actividades como mercadillos o carreras populares durante los fines de semana. Debemos tener cuidado porque estas actividades se pueden solapar con las actividades que organizamos y que van dirigidas a nuestro público. En ocasiones para estas actividades los diferentes ayuntamientos contarán con nosotros para llevarlas a cabo. No obstante, antes de realizar un gran evento durante un fin de semana

debemos vigilar que no haya programado ya otro evento que se nos pueda solapar con el nuestro.

#### **3.3. Análisis del entorno**

#### **3.3.1. Entorno Económico**

El entorno económico de la Vega Baja se caracteriza por la gran importancia que tiene como región agrícola con una fuerte producción de frutas y hortalizas, especialmente cítricos y alcachofas. Además, la comarca cuenta con una importante actividad industrial y turística.

En cuanto a la actividad industrial, destacan sectores como el calzado, la confección y el mueble. La comarca también cuenta con una importante actividad turística en localidades cercanas a la costa y que ofrecen playas, patrimonio histórico, y una amplia oferta de ocio como Torrevieja, Orihuela o Guardamar del Segura entre muchos otros,

A grandes rasgos la economía de la Vega Baja se sostiene en la agricultura, la industria y el turismo, permitiendo una cierta diversificación en la económica.

#### **3.3.2. Entorno demográfico**

Según el último censo disponible (2020), la población de la comarca es de 367.082 habitantes.

En términos demográficos, la Vega Baja del Segura se caracteriza por tener una alta densidad de población en zonas urbanas como Torrevieja, Orihuela, Pilar de la Horadada o Almoradí. Con el paso del tiempo la comarca ha experimentado un importante crecimiento demográfico debido, en gran medida, a la llegada de población de otros lugares de España y del turismo europeo.

En cuanto a la edad de la población, la comarca cuenta con una elevada proporción de personas mayores de 65 años, lo que se explica por el hecho de que muchas personas jubiladas eligen la zona para establecer su residencia habitual o de verano. Por otro lado, también hay una importante presencia de población joven, especialmente en localidades universitarias como Orihuela.

#### **3.3.3. Entorno cultural**

La Vega Baja cuenta con un rico patrimonio cultural e histórico.

La comarca ha estado habitada desde la época prehistórica, y cuenta con importantes restos arqueológicos como el yacimiento Los Saladares en Orihuela, que data entre los siglos IX y IV a.c.

Además, históricamente, la Vega Baja ha sido una importante zona agrícola, como atestigua la histórica red de azarbes y de conductos de regadío.

Durante la Edad Media, la comarca vivió un importante desarrollo cultural y artístico, que se refleja en la presencia de numerosos monumentos y edificios de estilo gótico y renacentista, como la Catedral de Orihuela, el Castillo de Guardamar o el Palacio Episcopal de Orihuela.

La Vega Baja también cuenta con una intensa actividad cultural, con numerosas fiestas a lo largo del año. Entre estas fiestas destacan la Semana Santa de Orihuela, que en 2010 fué declarada de Interés Turístico Internacional, las fiestas de la Reconquista de Orihuela, las fiestas de Moros y Cristianos de Almoradí o la Feria de Agosto de Torrevieja.

#### **3.3.4. Entorno político-legal**

Dentro del marco político-legal la Vega Baja se sitúa dentro de la provincia de Alicante. Por lo que, se encuentra integrada en el sistema autonómico español, lo que le otorga un cierto grado de autonomía en la gestión de sus asuntos.

La comarca se encuentra dividida en varios municipios, cada uno con su propio ayuntamiento que gestiona los servicios y el territorio municipal. Además, la comarca cuenta con una Diputación Provincial que se encarga de la gestión de los servicios públicos a nivel provincial, y con una Comunidad Autónoma que se encarga de la gestión a nivel regional.

En cuanto al entorno legal, la Vega Baja del Segura se rige por la legislación española y por la normativa autonómica de la Comunidad Valenciana.

#### **3.3.5. Entorno tecnológico**

En cuanto al entorno tecnológico, la Vega Baja cuenta con un importante desarrollo en áreas como la agricultura que cuenta con sistemas de riego modernos y eficientes, así como con tecnología avanzada para la producción y el tratamiento de cultivos, como la producción de cítricos, frutas y hortalizas. En el turismo se ha impulsado una amplia oferta de servicios tecnológicos, como sistemas de reservas en línea y aplicaciones móviles para el turismo, que permiten una mayor accesibilidad y promoción de la oferta turística local. Y en el sector servicios se ha desarrollado una infraestructura de telecomunicaciones de última generación para poder tener la mejor conexión a internet y con una amplia oferta de servicios de internet y telecomunicaciones.

#### **3.3.6. Entorno medioambiental**

El entorno medioambiental de la Vega Baja es muy diverso y está influenciado por la geografía y el clima mediterráneo de la región. La comarca se encuentra ubicada entre el mar Mediterráneo y las montañas, lo que le confiere un clima cálido en verano y suave en invierno, con una pluviometría media-baja.

En cuanto a la flora y la fauna, la comarca cuenta con una gran diversidad debido a su situación geográfica y a la presencia de diversos ecosistemas. En la zona litoral, encontramos zonas de dunas y humedales, con una gran presencia de aves acuáticas, reptiles y anfibios. En el interior, destacan los bosques de pino y carrasca, así como los cultivos de cítricos, frutas y hortalizas.

Sin embargo, la comarca también se enfrenta a diversos problemas medioambientales, como la sobreexplotación de los acuíferos, la desertificación de los suelos debido a la erosión y la falta de agua, y la contaminación del aire y el agua debido a la actividad industrial y agrícola.

En los últimos años, se han llevado a cabo diversas iniciativas para proteger el medio ambiente en la Vega Baja del Segura, como la creación de parques naturales y espacios protegidos, la promoción de la agricultura ecológica y la implantación de medidas para la gestión sostenible del agua y los residuos.

La Vega Baja posee el clima típico mediterráneo que predomina en todo el territorio cercano a la costa levantina. Este clima se caracteriza por poseer unos veranos calurosos y secos, donde las temperaturas pueden superar fácilmente los 30°C durante los meses de julio y agosto. También son característicos los inviernos suaves, donde las temperaturas diurnas rara vez bajan de los 10°C. No obstante, tanto la sensación de calor en verano como la de frío en invierno se ve incrementadas drásticamente debido a la alta humedad del ambiente.

En cuanto a precipitaciones es habitual que las lluvias se concentren en los meses de otoño y primavera. Los inviernos pueden ser algo más húmedos, no obstante también es habitual la formación de DANAS en épocas habitualmente secas y que provocan una gran cantidad de agua en tan poco tiempo que es capaz de hacer colapsar los servicios de saneamiento.

#### **4. Análisis DAFO**

El análisis DAFO es el análisis correspondiente a las debilidades, amenazas, fortalezas y oportunidades a las que se enfrenta el museo.

Las debilidades y las amenazas corresponden con elementos detectados durante en análisis interno, mientras que las que las amenazas y oportunidades han sido observadas durante en análisis externo.

A continuación identificaremos los principales elementos que pueden influir tanto positivamente como negativamente al museo.

#### **Debilidades:**

- 1) Separación de edificios que generan división en el centro. Los talleres se imparten en el edificio Orcelis y la visita al museo está en el edificio Noria II
- 2) Ubicación lejana al núcleo de población
- 3) Pérdida de monitores que ya han sido formados por falta de recursos o por cambio de curso.
- 4) Fuentes de financiación escasas y/o insuficientes

5) Poco margen de maniobras ante imprevistos en el presupuesto

#### **Amenazas:**

- 1) Excesiva y rígida burocracia
- 2) Puntos de acceso al transporte público alejados del museo
- 3) Elevado precio del transporte público para los colegios que quieran organizar visitas
- 4) Cierta parte de la población no contempla la ciencia como algo divertido

#### **Fortalezas:**

- 1) Formación continua de los monitores
- 2) Gran potencial creativo
- 3) Equipo multidisciplinar (matemáticos, biólogos, ingenieros etc)
- 4) Flujo de comunicación directo vertical y horizontal. Ausencia de filtros
- 5) Proyecto de voluntariado
- 6) Proyectos de teatro y cine
- 7) Diversidad de modalidades de enseñanzas (Presencial, online, proyectos y talleres)
- 8) Equipo directivo muy implicado

#### **Oportunidades:**

- 1) Crisis Covid-19 (el museo ha sabido adaptarse tomando la iniciativa de salir a realizar los talleres en los centros educativos)
- 2) Proyecto Europeo MedNight
- 3) Proyecto ¿Por qué nos inundamos?
- 4) Colaboración con el Plan Vega Baja Renhace
- 5) Promotores Museos científicos
- 6) Buena relación con la UMH
- 7) Múltiples equipamientos del entorno (biblioteca, comedor, reprografías etc)

#### **5. Objetivos y estrategias de comunicación**

#### **5.1. Objetivos de comunicación**

El objetivo principal de comunicación, al igual que todo museo científico, es la difusión del conocimiento científico y tecnológico así como la difusión de todas las actividades organizadas o en las que el museo sea partícipe. Todo desde una manera sencilla y atractiva para el público general e intentando hacer énfasis en promover la curiosidad y el interés por la ciencia en los jóvenes.

Otros objetivos que se buscan es el aumento de seguidores en nuestras redes sociales y también el aumento del impacto en nuestras publicaciones. Además de convertir el MUDIC Jesús Carnicer en un punto de encuentro para cualquier jóven que tenga curiosidad por el mundo que le rodea y que quiera hacer florecer su espíritu científico.

#### **5.2. Estrategias de comunicación**

Para conseguir los objetivos que hemos mencionado en el epígrafe anterior algunas de las estratégias que debemos seguir son:

- 1) Compartir exhibiciones y presentaciones en directo: Compartir imágenes y vídeos de las experiencias que viven los alumnos cuando visitan el museo o participan en alguna actividad en la que somos partícipes.
- 2) Compartir talleres y programas educativos: Compartir talleres y programas educativos que puedan ayudar a profundizar en diferentes temas científicos y tecnológicos de una manera práctica y aplicada para que los profesores o padres aprendan a responder preguntas que les puedan hacer sus alumnos y así seguir fomentando el espíritu crítico y científico dentro del aula.
- 3) Compartir charlas y conferencias: Compartir y programar charlas y conferencias a cargo de diferentes expertos en diferentes áreas científicas y tecnológicas para que las motivaciones, anécdotas y decisiones del ponente sirvan de ejemplo a los estudiantes de cara a elegir profesión en un futuro.
- 4) Compartir materiales educativos y programas escolares: Desarrollar y compartir materiales educativos que permitan explorar diferentes temas científicos y tecnológicos de una manera aplicada y práctica fuera del museo, pero siempre con algún identificativo de que el material ha sido creado por el MUDIC Jesús Carnicer.
- 5) Colaboraciones y alianzas: Establecer colaboraciones y alianzas con diferentes organizaciones científicas y tecnológicas para permitir el intercambio de conocimientos así como fomentar la difusión del conocimiento científico y tecnológico y proporcionar ventajas a nuestros visitantes en formato de descuentos o material del otro museo
	- 6) Promocionar en redes sociales y medios digitales toda nuestra actividad: Se deberán implementar estrategias de comunicación en redes sociales y medios digitales para publicar todas las actividades en las que participa u organiza el museo tratando de llegar a un público amplio y diverso.

Una vez hayamos seguido las estrategias mencionadas conseguiremos lograr difundir el conocimiento científico-tecnológico de una manera fácil y divertida para el público en general, fomentando la participación del público en las actividades en las que es partícipe el museo.

#### **6. Mix de comunicación**

#### **6.1. Uso de redes sociales**

Trabajamos en Facebook, Instagram y Twitter principalmente, ya que son las redes sociales que más utiliza nuestro público objetivo. Mantenemos reuniones semanalmente con el personal de dirección del museo. Estas reuniones sirven para coordinar los esfuerzos y optimizar la comunicación y coordinación interna,

Otra de las tareas de community manager es alertar de toda aquella situación que pueda considerarse una crisis de comunicación o reputación en redes sociales. El responsable de comunicación será el responsable de evaluar, junto con el equipo directivo del museo, la importancia relativa de cada crisis y, llegado el caso, elaborar un resumen documentado para poder tomar una decisión o generar una nota de prensa o una aclaración para los medios de comunicación.

## **6.2. Cómo utilizar Twitter Estructura de los tuits**

Los tuits se componen de un texto de menos de 280 caracteres en el que se pueden incluir enlaces o hashtags. Además, se pueden incluir fotografías o vídeos hasta un máximo de 4 elementos.

#### **Retuits**

Tuits de otros usuarios que publicamos para nuestros seguidores.

Sólo retuitearemos tuits de fuentes de confianza (institucionales, medios de comunicación reconocidos, personas con reconocido prestigio en su área).

No abusar del número de RT: el volumen no puede ser superior al número de tuits publicados cada día.

#### **¿A quién seguir?**

Para fomentar posibles colaboraciones y lograr que nuestro mensaje llegue a la máxima cantidad de gente posible debemos seguir a los siguientes perfiles:

- Medios de comunicación y periodistas de la zona
- Científicos e investigadores de renombre que compartan en redes sociales información sobre sus investigaciones
- Instituciones de la universidad relacionadas con la ciencia, tecnología e investigación.
- Divulgadores científicos

#### **Hashtag**

El hashtag deben su nombre a la combinación de dos palabras en inglés: Hash (nombre del símbolo #) y tag que significa "etiqueta".

Un hashtag es una palabra o frase que permite agrupar publicaciones relacionadas con un mismo tema en redes sociales. Su función principal es la de conectar un mensaje individual a una discusión mayor que pueda tener un alcance ilimitado.

#### **Creación de hashtags**

- Antes de crear un hashtag hay que buscar por si acaso ya existe uno para el mismo tema con una aceptación popular
- Concisión: Como mucho una o dos palabras clave, y los mínimos números necesarios.
- Mayúsculas y minúsculas: habitualmente los hashtag se escriben en minúsculas aunque se compongan de varias palabras. Sólo se utiliza mayúsculas al inicio de cada palabra, por ejemplo: #TallerReaccionesQuímicas
- Tildes. Los hashtag pueden escribirse con tildes, aunque habitualmente se encuentra sin ellas, especialmente si entendemos que un hashtag destinado a atravesar fronteras. Si es para un público local, consideramos más interesante utilizarlos.
- Utilizar hashtags inventados sin más pretensión que dotar de un tono más familiar y humorístico un mensaje puede ser muy buena idea, siempre que no se abuse.

● Si existe la posibilidad el hashtag debería ser apoyado por otros canales de comunicación (material impreso, presentaciones, correos etc) para evitar que los usuarios generen los suyos propios y se difumine la conversación.

#### **Sumarse a los hashtags que ya existen.**

Sólo nos sumaremos a hashtags ya existentes cuando consideremos que tienen una aceptación popular suficientemente relevante, y que al utilizarnos nos va a permitir:

- Sumarnos a una causa "virtualmente" a la que el ayuntamiento, la universidad o la asociación de profesores haya decidido sumarse oficialmente.
- Comentar sobre un evento que ya dispone de su propio hashtag en el que se está teniendo presencia institucional. Por ejemplo **#FeCiTElx**

#### **Bloquear en Twitter**

El bloqueo en Twitter puede ser una opción polémica. Si realmente hay un troll puedes optar por silenciarle. Nunca lo volverás a leer y podrás dedicarte a tu trabajo

#### **Crear listas en Twitter**

Twitter permite crear listas de usuarios de interés para poder utilizar como agenda o para compartir con otros usuarios. Estas nos sirven para ojear, de un vistazo, los tweets de unos seguidores en concreto, sin necesidad de ver todo el timeline y que se nos pierdan entre diversos temas. Podemos hacer listas abiertas (hay que tener en cuenta que el usuario agregado a una lista abierta es avisado por Twitter de que está siendo agregado y del nombre de la lista en cuestión) o listas privadas (los usuarios no se enterarán de que han sido incluidos en la lista).

#### **¿Qué listas podríamos hacer?**

- Ayuntamientos
- Medios de comunicación especializados
- Colaboradores
- Instituciones

#### **A tener en cuenta a la hora de publicar:**

#### **Repetir contenido de interés**

El promedio de vida útil de un tweet es de 15 a 20 minutos, ya que se trata de una red social en la que prima la inmediatez y la información avanza rápidamente en el timeline. Por ello, no debemos tener miedo a repetir algunos tweets varias veces a lo largo del día o, al menos, publicarlo una vez al día, siempre que el contenido sea de interés.

Por ejemplo, si vamos a anunciar un evento que ocurrirá tres días después, podemos poner un tweet a las 11:00 y otro a las 20:00 durante esos tres días previos, ya que el público que sólo utilice Twitter por la noche, no llegará a ver el Tweet de la mañana. Si es un evento que anunciamos con más previsión podemos publicar un tweet cada dos o tres días, sin llegar a resultar "pesados".

#### **Horario de publicación**

Otro aspecto a tener en cuenta es el horario en el que publicamos dependiendo del público al que nos vamos dirigidos. Es decir, en el caso de nuestro público objetivo, por ejemplo, podría estar bien publicar a la hora del almuerzo y por la tarde/noche, cuando suelen estar en casa o ya han terminado de trabajar. Es una forma de asegurarnos que nuestras publicaciones lleguen a más públicos.

#### **Programación de Tweets**

El hecho de repartir los tweets a lo largo del día no implica que tengamos que estar pendiente de las redes sociales las 24 horas, podemos dejar los tweets programados. para ello, utilizamos aplicaciones webs como TweetDeck, Hootsuite o la propia aplicación de Twitter que sirven para administrar desde un mismo lugar diferentes perfiles de redes sociales. Los tweets programados podrán incluir enlaces, imágenes o vídeos. Además, se pueden abrir diferentes paneles para poder ver todos los comentarios, contestarlos etc

![](_page_38_Picture_61.jpeg)

Ventana para, una vez escrito, poder programar un tweet. Fuente: Propia

#### **6.3. Cómo utilizar Facebook**

Facebook permite abrir perfiles de usuario individuales, páginas o grupos. La presencia del museo tiene que realizarse mediante páginas y no perfiles de usuario. Llegado el caso, podrían utilizarse grupos para actuaciones muy concretas.

#### **Imagen de portada**

Siempre se debería utilizar una imagen apropiada aprobada por el director de comunicación y el equipo directivo.

#### **Información**

Es interesante en la información añadir un texto en el que se explique las reglas básicas de funcionamiento, objetivos de la página y datos relevantes.

#### **Eventos**

Facebook permite crear eventos mediante los que podemos invitar a otros usuarios. No es muy recomendable su uso ya que no podemos invitar como página, sino como perfiles, lo cual en el caso de una institución puede ser problemático, a no ser que el perfil tenga un carácter exclusivamente profesional.

#### **Borrar mensajes en Facebook**

Aquellos mensajes que contienen insultos y amenazas pueden ser borrados. Si consideramos que podemos generar un problema mayor al borrarlos, existe la posibilidad de ocultarlos. Con esta opción el mensaje sólo sigue siendo visible para el autor y sus amigos, pero no para el resto de usuarios. En cualquier caso, habría que utilizar estas soluciones en casos muy graves.

#### **Repetir contenido de interés**

En el caso de Facebook, no es necesario repetir el contenido de interés con tanta frecuencia. Solo en el caso de eventos que queramos dar a conocer o información que consideremos importante, podremos recordarla cada día o cada dos días (siempre que el evento se vaya a producir varios días después)

#### **Programación de publicaciones en Facebook**

Para programar aplicaciones en esta red social no es necesario acudir a aplicaciones externas, ya que desde la propia aplicación de Facebook podremos hacerlo. Tan solo seleccionaremos a la hora de hacer la publicación "Programa tu publicación desde Meta Business Suite" y elegiremos la hora y el día a la queremos que salga la publicación. Una vez decidamos fecha y hora, podremos ver todas las publicaciones que dejemos programadas.

#### **Mejorar el EdgeRank**

El EdgeRank de Facebook es un algoritmo que determina el número de fans a los cuales se muestra el contenido que publicas en tu página. Este depende básicamente de estos factores:

- El interés que despiertan las publicaciones en los seguidores
- La calidad del contenido publicado
- La afinidad que tiene cada uno de sus fans en relación a la página y el contenido que se publica

● La antigüedad o tiempo que transcurre desde que publicamos un artículo en el muro de nuestra página hasta que alguien entra a ver las actualizaciones de estado (noticias) en su página de perfil.

Hay que tener en cuenta cada una de estas variables. Saber en qué consisten es fundamental si se quiere generar un mayor nivel de involucramiento con las personas que siguen y un mayor alcance cada que se publica en el muro de la página.

#### **Interés**

Está determinado por todas las formas de interacción que pueden tener lugar dentro de una página. Como por ejemplo los comentarios, los "Me Gusta", las etiquetas, etc. Cada una de estas formas de interacción tienen una valoración diferente dentro del algoritmo de Facebook (los comentarios por ejemplo tienen más valor que los "Me gusta"). Esto se mide a escala global dentro de la página teniendo en cuenta el total de interacciones que han tenido los fans con la página.

#### **La calidad**

Es el valor que atribuye Facebook al tipo de contenido publicado: incluir enlaces, imágenes o vídeos mejora la puntuación.

#### **La afinidad**

Es el grado de involucramiento que tiene cada uno de los seguidores con la página. Cuanta más interacción haya de una persona con su contenido (o más veces consulte su página), más expuesta estará a la información que publica. De igual forma, cuanta menos interacción haya de un fan con una página, menos expuesto estará a recibir notificaciones en su timeline de noticias.

#### **Antigüedad**

La antigüedad o tiempo que transcurre desde que ponemos un post en el muro de nuestra página hasta que una persona entra a ver las actualizaciones de estado en su timeline de noticias también afecta al EdgeRank. Dado que cuantos más amigos tenga esa persona, mayor será su número de actualizaciones que se producen en su timeline desplazando rápidamente lo que se haya publicado

#### **6.4. Cómo utilizar Instagram**

Instagram permite abrir perfiles de usuario individual y de empresa.

Por su facilidad de uso esta red social es ideal para compartir imágenes y vídeos.

#### **Tipos de publicación**

Según la naturaleza de esta red social, las publicaciones, ya sean imágenes, vídeos o retransmisiones en directo, pueden hacerse desde el propio muro (perfil) o bien mediante historias (stories).

Las principales diferencias entre las publicaciones normales y las historias es que mientras que en las publicaciones normales el formato suele ser cuadrado u horizontal, en las historias el formato natural es el vertical (ideal para compartir carteles). Otra de las diferencias reside en su naturaleza efímera. Mientras que las publicaciones quedan guardadas en el muro, las historias desaparecen a las 24 horas de ser publicadas, aunque podemos guardar las historias dejándolas como destacadas en nuestro perfil para consultarlas durante más tiempo.

Otra de las ventajas de las historias es la posibilidad del uso de filtros fotográficos, diferentes tipografías, gifs, insertar enlaces, música, menciones etc No obstante, es recomendable no abusar de estas características para no sobrecargar la historia ni quitarle valor al contenido.

#### **Programación de contenidos**

Instagram, además de publicar posts desde la propia aplicación, permite programar posts e historias desde el ordenador.

Para ello, debemos seguir los siguientes pasos:

1) Entramos en la herramienta de Facebook Creators Studio: <https://facebook.com/creatorstudio>

- 2) Nos aseguramos de que están conectadas las páginas de Facebook e Instagram.
- 3) Pulsamos arriba a la izquierda en "Crear publicación".
- 4) Elegimos las fotos o los vídeos que queramos publicar.
- 5) Pulsamos en la flechita de la parte derecha y cambiamos "publicar" por "programación"
- 6) Elegimos la hora y la fecha en la que queramos que salga la publicación (se puede programar hasta 6 meses en un futuro)

#### **Gestión de contenidos**

Las publicaciones de instagram pueden ser imágenes de los talleres, de las visitas o de carteles de actividades que vayamos a organizar. Se recomienda publicar fotografías con buena resolución. Estas fotografías deben ir acompañadas de un comentario y etiquetas como la localización. Para mantener el engagement es necesario publicar contenidos de forma habitual sin caer en la saturación. No deberíamos hacer más de un post con la misma fotografía, en el caso de que debamos recordar alguna información podemos hacerlo compartir el post mediante stories las veces que sea necesario.

#### **6.5. Cómo utilizar YouTube**

YouTube es la plataforma idónea para publicar, ver y compartir vídeos que han sido editados.

Es ideal para difundir vídeos didácticos, proyectos de cine o reportajes que se hayan hecho sobre el museo. Con el tiempo YouTube se ha convertido en uno de los estándares para los vídeos online.

#### **Imagen de portada**

Las medidas recomendadas para el banner de la página principal del canal son 2.560 píxeles por 1.440 píxeles. Al igual que en Facebook, debería aparecer en el banner los logos de los tres patronatos.

#### **Contenido**

En Youtube los vídeos se pueden clasificar en "Listas de reproducción". También se puede escoger qué lista queremos reproducir o qué vídeo queremos que aparezca como destacado dentro del apartado "Vídeos" y "Lista de reproducción".

Cuando subimos un vídeo debemos ponerle un título llamativo pero sin caer en el "clicbait" y añadir una descripción sobre el contenido del vídeo. También debemos rellenar el campo "Etiquetas" con palabras clave para darle mayor visibilidad al vídeo. Es de vital importancia no olvidar rellenar estos campos ya que son los datos que los buscadores utilizan para clasificar el contenido y dar mayor visibilidad a los vídeos.

También deberemos seleccionar una miniatura para el vídeo que sea llamativa. En el caso de que en el vídeo no haya ninguna miniatura que nos convenza, siempre podemos crear una nueva miniatura desde cero y añadirla. Las miniaturas son uno de los factores más importantes en un vídeo ya que, junto al título, decidirá si una persona pincha en el vídeo o no.

#### **Accesibilidad**

Para mejorar la accesibilidad y la visibilidad de los vídeos es recomendable añadir un texto que sea descriptivo para acompañar a los vídeos cuando se publican. También es importante añadir subtítulos. Para ello, podemos utilizar herramientas para crear subtítulos como Veed, Trint o Kapwing entre mucha otras.

#### **6.6. Manual de estilo**

#### **Ortografía**

Hay que prestar especial atención a la ortografía. Cualquier duda debe ser consultada antes de publicar. Si se comete un error, es preferible borrarlo y publicarlo de nuevo.

Si entendemos que alguna de las palabras o expresiones son populares, tecnicismos, anglicismos etc es preferible que las entrecomillemos para evitar posibles críticas.

El lenguaje debe ser correcto, sencillo, cercano y fácil de entender.

Nos dirigiremos siempre de tú a tú y utilizaremos la primera persona del plural (nosotros)

#### **Lenguaje escrito**

El lenguaje escrito no tiene entonación (por ello se suele utilizar emoticonos para aclarar el tono del mensaje). Debemos ser especialmente cuidadosos para evitar malas interpretaciones, redactando mensajes especialmente claros, minimizando la posibilidad de segundas interpretaciones.

#### **Emoticonos o emojis**

Intentaremos utilizar los emoticonos más comunes o los que más puedan describir el mensaje que queramos mandar o el tono del mismo, símplemente para reforzar nuestra comunicación. Utilizar emoticonos complejos sólo genera confusión. Nunca abusar del uso de emoticonos, ya que puede dar la impresión de que el mensaje es poco serio o formal.

#### **Personalismo del CM**

Las redes sociales del MUDIC Jesús Carnicer son gestionadas por el equipo de comunicación del mismo. Así pues, no caben los personalismos de ningún tipo, tales como firmar o identificar la autoría de alguno de los mensajes. Por la misma razón se tratará de no opinar sobre gustos o cualquier tema subjetivo.

Los sentimientos y emociones del MUDIC Jesús Carnicer deben ser muy básicos. Puede alegrarse ante el reconocimiento de algún investigador/a de la EPSO, sentirse orgulloso de sus fiestas o lamentar la defunción de alguna figura con relevancia. Pero nada mucho más complejo.

#### **Humor**

El humor es muy delicado en las redes sociales. Se puede utilizar, siempre y cuando no pueda ofender a ningún colectivo. En ciertas ocasiones, antes ciertos comentarios que algún usuario haya realizado con una clara connotación humorística, y siempre que sea alrededor de un tema que no pueda herir sensibilidades, podemos atrevernos a continuar la broma para humanizar el canal.

#### **Enlaces a terceros**

En cualquiera de las RRSS podemos incluir enlaces a otras páginas que puedan ampliar o generar un valor añadido a la información que comunicamos.

Las fuentes deben ser fiables. Preferentemente enlazaremos a webs oficiales de medios de comunicación o de otras entidades siempre que se hayan hecho eco de alguna noticia o algún evento generado desde el MUDIC Jesús Carnicer. Si varios medios se hacen eco de una misma noticia, compartiremos primero aquellos medios que tengan mayor difusión en la comarca.

#### **6.7. Los trolls**

#### **Cómo actuar con los trolls**

Siempre están contestándonos y tienen una larga vida en el tiempo. Utilizan un lenguaje ofensivo y muy duro. En el momento en que intentemos hacer un acercamiento, intentarán desviar el mensaje y seguir atacando además de hacernos perder el tiempo. Intentarán sacarnos de nuestras casillas y que cometamos un error.

#### **¿Cómo actuar ante un troll?**

- 1) Identificarlo. Una de las características que tienen es que se apoyan en el anonimato. Hay que ser capaz de diferenciar entre una crisis y un "trolleo".
- 2) Valorar el impacto que pueda tener. No es lo mismo un troll anónimo con muy pocos seguidores que alguien que pueda tener relevancia en otras plataformas o con amigos influyentes.
- 3) Aplicar la "regla de los 30 minutos": Contestar siempre a partir de los 30 minutos. Si la descalificación es muy fuerte esperar más de 30 minutos. En el caso de que sobrepase la línea legal sería conveniente ponerlo en conocimiento

de las autoridades.

- 4) Evitarlos y no tomar determinadas acciones. Es necesario tener establecido un Protocolo de Actuación ante estas circunstancias.
- 5) No darles munición. Medir nuestras palabras para no cometer ningún error que pueda servirles en contra nuestra.
- 6) No provocar el "Efecto Streisand". Nunca solicitar que se retire alguna publicación o comentario. Ya que puede provocar el efecto contrario y hacer que se vuelva contra nosotros.
- 7) Tener un listado. Esto nos ayudará a identificarlos y ver sus relaciones para evitarnos problemas en el futuro.

#### **Denuncias**

Si hay que mandarles algún mensaje privado solicitándoles que cesen su actividad o procederemos a tomar medidas legales, será sólo si consideramos que pueden llegar a generar conflictos muy graves. Es recomendable, llegado el caso, que ese mensaje sea enviado por los servicios jurídicos como previo aviso a una denuncia formal y mostrando que es una decisión adoptada por estos servicios sin que haya sido ordenada por la prensa o institución suplantada, no por el organismo o la persona suplantada, ya que podría convertir ese mensaje en un trofeo y difundirlo.

#### **El Community Manager como eslabón débil**

Van a ser objetivo preferente de los trolls: tratarán de poner en tela de juicio tu profesionalidad, la necesidad de tu trabajo, tu eficiencia, ensalzarán cualquier error que cometas: el CM es el eslabón más débil de la cadena, el que tiene un sueldo por dar la cara.

Los trolls te atacarán y tratarán de meter cizaña con tus superiores para generar un clima de desconfianza, para que sientas atacado tu puesto de trabajo y termines entrando en su juego, aprovechándose de que ser un puesto de trabajo relativamente moderno genera un clima de desconocimiento de la responsabilidades o actuaciones correctas y/o necesarias.

Si los responsables del área son consistentes de esta realidad y asumes que no es un ataque personal, sino que te utilizan como herramienta para atacar al museo, no lograrán su objetivo.

## **6.8. Derechos de autor y privacidad Derechos de autor**

Para la realización de carteles o de material para anunciar nuestros talleres debbemos utilizar imágenes nuestras o libres de derechos. No podemos coger cualquier foto de Google para ilustrar una noticia o post.

En el caso de que no dispongamos de imágenes para ilustrar nuestras publicaciones, podemos cogerlas de diferentes páginas de imágenes libres de derechos.

Aquí aparecen algunas direcciones que pueden ser útiles para recursos

- <https://www.freepik.es/fotos-vectores-gratis/png>
- <https://es.pngtree.com/>
- <https://www.pngegg.com/>
- <https://www.pexels.com/es-es/>
- <https://pixabay.com/es/>
- <https://unsplash.com/es>

#### **Privacidad**

Protege tu privacidad y la de tus compañeros de trabajo. Nunca identifiques quién es la persona detrás de las redes sociales.

Evitar revelar información confidencial o delicada, cita y divulga sólo en lo que haya sido etiquetado el museo.

#### **6.9. Fotografías y vídeos**

Sólo se utilizarán fotografías o vídeos suministrados por nosotros mismos o personal relacionado con el MUDIC Jesús Carnicer.

En el caso de retransmisión de actos en directo, las fotografías o vídeos podrán ser realizadas en ese momento por el community manager, siguiendo las siguientes indicaciones.

#### **Fotografías**

Realizarlas siempre en formato horizontal.

Es preferible realizarlas en sitios con mucha luz natural indirecta.

Hay que intentar que los fondos sean lo más neutros posibles.

En fotos de encuentros y reuniones es aconsejable que los participantes aparezcan trabajando, no posando ni mirando a la cámara.

Ante la duda son mejor planos cortos que mostrar enormes zonas de techos y suelos, especialmente si no son relevantes.

No hay inconveniente en tratar ligeramente las fotos en un programa de edición tipo Photoshop. Se puede aumentar el contraste y el brillo para dar una sensación más fresca y actual a la fotografía. En cualquier caso, si se utiliza, debería hacerse siempre y con los mismos niveles en todas las fotografías publicadas.

No debemos utilizar nunca fotos o vídeos de menores reconocibles sin la autorización correspondiente.

En el caso de que nos autoricen a sacar fotografías de los menores pero no podamos mostrar sus caras podemos pixelar las caras con algún programa de edición de imágen, hacer fotos de espaldas o hacer fotos desde un punto de vista cenital teniendo cuidado de que no se cuele ningún rostro en el plano.

No debemos publicar fotos extraídas de internet sin el permiso por escrito del autor de la foto. Para fotografías de artistas, ponentes y/o autoridades la recomendación es solicitarles permiso directamente a ellos o a sus departamentos de prensa.

Todas las fotografías y vídeos de stock tienen un autor y unos derechos. Si no tenemos presupuesto para adquirir las licencias correspondientes, debemos acudir a páginas de stocks gratuitas. Estas páginas indican claramente que fotografías se pueden usar y en qué condiciones.

Podemos utilizar los siguientes bancos de imágenes para libres de derechos que os detallamos a continuación:

- Freepik
- PNG Free
- Pngegg
- **Pngtree**

#### **Vídeos**

Los vídeos de más de 30 segundos de duración de los eventos es recomendable subirlos, siempre que sea posible a la cuenta de YouTube.

Si el vídeo lo hemos elaborado nosotros o bien disponemos del archivo del vídeo, es recomendable subirlo directamente a Facebook para que se reproduzca en dispositivos móviles. Si por el contrario, sólo se dispone del enlace, o consideramos positivo generar visitas al canal de YouTube en cuestión, se incluirá el enlace del mismo.

Recordad que para Twitter, a no ser que paguemos por Twitter Blue, sólo se permiten vídeos de hasta 2 minutos y 20 segundos. Y que en cada historia de instagram puede introducirse hasta un minuto de vídeos.

Salvo para instagram, las grabaciones siempre se realizarán en horizontal.

Se recomienda el uso de algún tipo de trípode o estabilizador para cualquier grabación.

#### **6.10. Guía de crisis**

Una crisis como tal es cuando una queja o comentario negativa, logra una auténtica avalancha de seguidores, que comparten, hacen retuit o publican en otras redes, blogs o webs, generando un efecto viral y llegando a una gran cantidad de personas.

En caso de que detectemos una posible crisis, debemos investigar a los usuarios, para detectar posibles trolls entre los que secundan la misma (incluso posibles robots)

#### **Crisis relacionadas con la actividad de social media**

En los casos en que se cometan fallos que puedan desembocar en una posible crisis como que el CM confunda la cuenta personal con la del museo y publica algo que quería publicar en su cuenta persona, errores ortográficos, hackeos de la cuenta, publicación de fotos equivocadas etc no personalizamos el error ni daremos explicaciones concretas, tan sólo una disculpa genérica, tras borrar dicho tweet.

Una explicación genérica podría ser la siguiente: "Lamentamos/sentimos el error en la desafortunada publicación de hoy y pedimos disculpas a todas las personas que hayan podido sentirse ofendidas".

Si ante cualquier fallo, después de haberlo explicado o justificado, el usuario trata de quedarse con la última respuesta se lo permitiremos y no entraremos en una espiral de respuestas para quedarnos con la razón o con la última palabra.

Si detectamos que un usuario es especialmente agresivo, lo adecuado sería responder en privado pero con un lenguaje formal, tal cual lo haríamos en público, a fin de no darle más notoriedad y teniendo en cuenta que, a pesar de ser un mensaje privado, no estamos exentos de que dicho usuario haga un pantallazo y lo haga público.

Excepcionalmente, si consideramos que podemos recibir apoyo de otros usuarios podemos permitirnos responder en abierto, aunque es una estrategia arriesgada.

Cuando un usuario lanza una queja demasiado genérica ("Este museo es un asco" por ejemplo) y no pide ni propone nada concreto, responderemos educadamente que puede dejarnos por privado cualquier queja o sugerencia recordándole que nos tiene a su disposición para cualquier tipo de duda que pueda tener.

Actuaremos de forma similar ante preguntas retóricas que se puedan entender más bien como una forma de expresar una queja y/u opinión.

#### **¿Cómo actuamos ante una crisis?**

Aplicamos el plan de crisis. Contactamos con los responsables del museo (y de comunicación) y les informamos de lo sucedido para que preparen una respuesta cuanto antes. Normalmente, en el plan de crisis tendremos varios modelos de respuestas preparadas. Desde comunicación prepararemos estas respuestas antes las situaciones más probables que se puedan dar.

La primera respuesta es clave y condicionará la crisis. Todas las crisis que se descontrolan comparten una primera respuesta inadecuada.

Paralelamente debemos recoger todos los datos posibles sobre la causa (y causante) del conflicto. Analizaremos cuáles son sus motivaciones: si tiene algún interés, espera obtener algo a cambio, o si simplemente busca notoriedad dañando nuestra imagen para obtener publicidad.

Investigar internamente qué ha sucedido, ¿Ha sido un error del museo? ¿Algún empleado se ha comportado erróneamente? ¿Se ha dado un mal servicio?

Cuando tengamos una respuesta preparada, es importe contactar con el causante y darle personalmente (por teléfono, por ejemplo) la solución a su problema y pedir disculpas.

Publicaremos la respuesta oficial que ha preparado el responsable de comunicación. En este punto el concepto clave es transparencia. Si hay que pedir disculpas, y el error denunciado existe, debemos asumirlo y ser totalmente transparentes.

#### **Los pasos a seguir son:**

- 1) Informar a los máximos responsables con los datos que hemos ido recopilando durante toda la crisis.
- 2) Mantener la transparencia, no como estrategia, sino como filosofía.
- 3) Dar la cara. Mostrar a algún responsable del museo preocupado por el asunto ayuda a calmar la tensión.

![](_page_52_Picture_4.jpeg)

#### **7. Bibliografía**

Fundación, F. (8 de febrero de 2023). *Las generaciones y su relación con la era digital -*

*Fundación Fepropaz*. Sitio Web:

[https://fepropaz.com/generaciones-y-era-digital/#:~:text=Boomers%20\(nacidos%20ent](https://fepropaz.com/generaciones-y-era-digital/#:~:text=Boomers%20(nacidos%20entre%201946%20a%201964))

[re%201946%20a%201964\)](https://fepropaz.com/generaciones-y-era-digital/#:~:text=Boomers%20(nacidos%20entre%201946%20a%201964))

*Ranking de páginas webs con más visitas diarias en España | Statista*. (21 de junio de 2022). Sitio web:

[https://es.statista.com/estadisticas/486814/sitios-de-internet-mas-visitados-en-espana](https://es.statista.com/estadisticas/486814/sitios-de-internet-mas-visitados-en-espana-visitantes-unicos/) [-visitantes-unicos/](https://es.statista.com/estadisticas/486814/sitios-de-internet-mas-visitados-en-espana-visitantes-unicos/)

*Tema: Facebook (Meta) en España*. (15 de mayo de 2023). Statista. Sitio web: <https://es.statista.com/temas/4162/facebook-en-espana/#topicOverview>

*Estadísticas uso de redes sociales en 2023 (informe España y mundo)*. (9 de abril de 2023). Una Vida Online. Sitio web:

[https://unavidaonline.com/estadisticas-redes-sociales/#:~:text=En%20Espa%C3%B1a%](https://unavidaonline.com/estadisticas-redes-sociales/#:~:text=En%20Espa%C3%B1a%20hay%2019%2C35,y%20el%2046%25%20son%20hombres) [20hay%2019%2C35,y%20el%2046%25%20son%20hombres](https://unavidaonline.com/estadisticas-redes-sociales/#:~:text=En%20Espa%C3%B1a%20hay%2019%2C35,y%20el%2046%25%20son%20hombres)

Masquecomunicacion. (2014). ¡Ya están aquíiiii! Cómo actuar ante un Troll en la red. *Más Que Comunicación, Marketing Digital, Publicidad y Social Media*. Sitio web: <https://www.masquecomunicacion.com/blog/2014/02/04/como-actuar-ante-un-troll/>

Rehan, A. (2023). 6 El mejor software de generación de subtítulos de video con soporte multilingüe. Geekflare. Sitio web:

<https://geekflare.com/es/best-video-caption-generators/>

Robles, D. (2022). ¿Cómo es la economía en la Vega Baja? *Campoamor.com / Noticias y ocio de Dehesa de Campoamor*.

<https://campoamor.com/ESP/como-es-la-economia-en-la-vega-baja/>

Colaboradores de Wikipedia. (2023). Yacimiento de Los Saladares. *Wikipedia, la enciclopedia libre*. Sitio Web: [https://es.wikipedia.org/wiki/Yacimiento\\_de\\_Los\\_Saladares](https://es.wikipedia.org/wiki/Yacimiento_de_Los_Saladares)

*Semana santa de Orihuela - Turismo Orihuela*. (s. f.). Turismo Orihuela. Sitio web: [https://www.orihuelaturistica.es/orihuela/web\\_php/index.php?contenido=descripcion](https://www.orihuelaturistica.es/orihuela/web_php/index.php?contenido=descripcion&id_boto=4103#:~:text=La%20Semana%20Santa%20de%20Orihuela,%2C%20desde%20siglos%2C%20todav%C3%ADa%20perduran) [&id\\_boto=4103#:~:text=La%20Semana%20Santa%20de%20Orihuela,%2C%20desde%2](https://www.orihuelaturistica.es/orihuela/web_php/index.php?contenido=descripcion&id_boto=4103#:~:text=La%20Semana%20Santa%20de%20Orihuela,%2C%20desde%20siglos%2C%20todav%C3%ADa%20perduran) [0siglos%2C%20todav%C3%ADa%20perduran](https://www.orihuelaturistica.es/orihuela/web_php/index.php?contenido=descripcion&id_boto=4103#:~:text=La%20Semana%20Santa%20de%20Orihuela,%2C%20desde%20siglos%2C%20todav%C3%ADa%20perduran)

*Generaciones por años y edad 2023 (boomers, X, millennials. . .)*. (s. f.). ENTERAT.COM. Sitio web: <https://www.enterat.com/actualidad/generaciones-anos-edad-nombres.php>

INE - Instituto Nacional de Estadística. (s. f.). *Edad Media de la Población por provincia, según sexo(3199)*. Sitio Web[:https://www.ine.es/jaxiT3/Tabla.htm?t=3199](https://www.ine.es/jaxiT3/Tabla.htm?t=3199)

D*atos del padrón de Orihuela - Diputación de Alicante*. (s. f.). Sitio weeb: <http://documentacion.diputacionalicante.es/4hogares.asp?codigo=03099>

NE - Instituto Nacional de Estadística. (s. f.). *Salarios medios por tipo de jornada, grupo de edad y decil..(13928)*. INE. Sitio web: <https://www.ine.es/jaxiT3/Datos.htm?t=13928#!tabs-tabla>

*Estadísticas uso de redes sociales en 2023 (informe España y mundo)*. (9 de abril de 2023). Una Vida Online. Sitio online:

[https://unavidaonline.com/estadisticas-redes-sociales/#:~:text=En%20Espa%C3%B1a%](https://unavidaonline.com/estadisticas-redes-sociales/#:~:text=En%20Espa%C3%B1a%20hay%2019%2C35,y%20el%2046%25%20son%20hombres) [20hay%2019%2C35,y%20el%2046%25%20son%20hombres](https://unavidaonline.com/estadisticas-redes-sociales/#:~:text=En%20Espa%C3%B1a%20hay%2019%2C35,y%20el%2046%25%20son%20hombres)

T*ema: Facebook (Meta) en España*. (15 de mayo de 2023). Statista. Sitio web: <https://es.statista.com/temas/4162/facebook-en-espana/#topicOverview>

*Ranking de páginas webs con más visitas diarias en España | Statista*. (21 de junio de 2022). Statista. Sitio web:

[https://es.statista.com/estadisticas/486814/sitios-de-internet-mas-visitados-en-espana](https://es.statista.com/estadisticas/486814/sitios-de-internet-mas-visitados-en-espana-visitantes-unicos/) [-visitantes-unicos/](https://es.statista.com/estadisticas/486814/sitios-de-internet-mas-visitados-en-espana-visitantes-unicos/)

Silverman, M. (s. f.). *Facebook en España | Statista*. Statista. Sitio web: <https://es.statista.com/estudio/33175/facebook-en-espana-dossier-statista/>

*Estadísticas uso de redes sociales en 2023 (informe España y mundo)*. (9 de abril de 2023). Una Vida Online. Sitio web:

<https://unavidaonline.com/estadisticas-redes-sociales/#por%20edad>

Tsmf. (2023). Estadísticas de uso de Instagram (y también en España) [2023]. *The Social Media Family*. Sitio web:

[https://thesocialmediafamily.com/estadisticas-uso-instagram/#ESTADISTICAS\\_MUNDIA](https://thesocialmediafamily.com/estadisticas-uso-instagram/#ESTADISTICAS_MUNDIALES_DE_USO_DE_INSTAGRAM) [LES\\_DE\\_USO\\_DE\\_INSTAGRAM](https://thesocialmediafamily.com/estadisticas-uso-instagram/#ESTADISTICAS_MUNDIALES_DE_USO_DE_INSTAGRAM)

Significados. (2018). Significado de Generación X. *Significados*. Sitio web: [https://www.significados.com/generacion-x/#:~:text=Caracter%C3%ADsticas%20de%2](https://www.significados.com/generacion-x/#:~:text=Caracter%C3%ADsticas%20de%20la%20generaci%C3%B3n%20X&text=Realizan%20innumerables%20actividades%20culturales%2C%20al,vida%20en%20las%20redes%20sociales) [0la%20generaci%C3%B3n%20X&text=Realizan%20innumerables%20actividades%20cul](https://www.significados.com/generacion-x/#:~:text=Caracter%C3%ADsticas%20de%20la%20generaci%C3%B3n%20X&text=Realizan%20innumerables%20actividades%20culturales%2C%20al,vida%20en%20las%20redes%20sociales) [turales%2C%20al,vida%20en%20las%20redes%20sociales](https://www.significados.com/generacion-x/#:~:text=Caracter%C3%ADsticas%20de%20la%20generaci%C3%B3n%20X&text=Realizan%20innumerables%20actividades%20culturales%2C%20al,vida%20en%20las%20redes%20sociales)

Delgado, D. (21 de septiembre de 2018). ¿Cómo son los miembros de la Generación X? *Muy Interesante*. Sitio web: <https://www.muyinteresante.es/salud/26655.html>

*Generación X - Cuál es, características y otras generaciones*. (s. f.). Concepto. Sitio web: <https://concepto.de/generacion-x/>

Plassard, J. (21 de junio de 2022). La «Generación X», ¿crisis u oportunidad de inversión? *elEconomista.es*. Sitio web: [https://www.eleconomista.es/mercados-cotizaciones/noticias/11831023/06/22/La-Ge](https://www.eleconomista.es/mercados-cotizaciones/noticias/11831023/06/22/La-Generacion-X-crisis-u-oportunidad-de-inversion-.html) [neracion-X-crisis-u-oportunidad-de-inversion-.html](https://www.eleconomista.es/mercados-cotizaciones/noticias/11831023/06/22/La-Generacion-X-crisis-u-oportunidad-de-inversion-.html)

Corporativa, I. (s. f.). *Generación Z: transformadores de lo establecido*. Iberdrola. Sitio web: <https://www.iberdrola.com/talento/generacion-x-y-z>

Financiera, E. (20 de noviembre de 2019). Millenials, babyboomers, x. . . ¿qué generación se siente más segura con sus finanzas? *BBVA NOTICIAS*. Sitio web: <https://www.bbva.com/es/que-generacion-se-siente-mas-segura-con-sus-finanzas/>

Conselleria de Participació, Transparència, Cooperació i Qualitat Democràtica (s.f). Una comarca: La Vega Baja. Breve diagnístivo territorial. Sitio web: [https://participacio.gva.es/documents/169002164/0/Dossier+t%C3%A9cnico+PLLORET](https://participacio.gva.es/documents/169002164/0/Dossier+t%C3%A9cnico+PLLORET.pdf/fe23019e-404c-4c36-a532-06e835eb2f04) [.pdf/fe23019e-404c-4c36-a532-06e835eb2f04](https://participacio.gva.es/documents/169002164/0/Dossier+t%C3%A9cnico+PLLORET.pdf/fe23019e-404c-4c36-a532-06e835eb2f04)

Pilar Fatas Monforte (2004). Estrategias de comunicación en Museos. El caso de del Museo de Altamira. Sitio web:

[https://www.culturaydeporte.gob.es/mnaltamira/dam/jcr:8bb16bb8-0cec-410b-a236](https://www.culturaydeporte.gob.es/mnaltamira/dam/jcr:8bb16bb8-0cec-410b-a236-b9256b116c30/fatas-2004-estrategias-comunicacion.pdf) [b9256b116c30/fatas-2004-estrategias-comunicacion.pdf](https://www.culturaydeporte.gob.es/mnaltamira/dam/jcr:8bb16bb8-0cec-410b-a236-b9256b116c30/fatas-2004-estrategias-comunicacion.pdf)

Francisco Pertusa (1 de diciembre de 2019). Adiós al padre del MUDIC. Sitio web: <https://vegabajadigital.com/adios-al-padre-del-mudic/>

Diario de la Vega (30 de noviembre de 2019). Fallece Jesús Carnicer, fundador del MUDIC. Sitio web:

<https://www.diariodelavega.com/fallece-jesus-carnicer-fundador-del-mudic/>

Monica Sanchez (s. f.). Cómo es el clima mediterráneo. Sitio web: <https://www.meteorologiaenred.com/como-es-el-clima-mediterraneo.html> Rosa Fernández (25 de mayo de 2023). Ranking mundial de redes sociales por número de usuarios en 2023. Sitio web:

[https://es.statista.com/estadisticas/600712/ranking-mundial-de-redes-sociales-por-nu](https://es.statista.com/estadisticas/600712/ranking-mundial-de-redes-sociales-por-numero-de-usuarios/) [mero-de-usuarios/](https://es.statista.com/estadisticas/600712/ranking-mundial-de-redes-sociales-por-numero-de-usuarios/)

Claudia Díaz-Sarmiento, Mariangela López-Lambraño y Laura Roncallo-Lafont (27 de noviembre de 2017). Entendiendo las generaciones: una revisión del concepto, clasificación y características distintivas de los baby boomers, X y millennials. Sitio web:

[https://www.proquest.com/openview/3f18dc478a6e3a8d4de400030c6a8498/1?pq-or](https://www.proquest.com/openview/3f18dc478a6e3a8d4de400030c6a8498/1?pq-origsite=gscholar&cbl=2043250) [igsite=gscholar&cbl=2043250](https://www.proquest.com/openview/3f18dc478a6e3a8d4de400030c6a8498/1?pq-origsite=gscholar&cbl=2043250)

![](_page_56_Picture_4.jpeg)